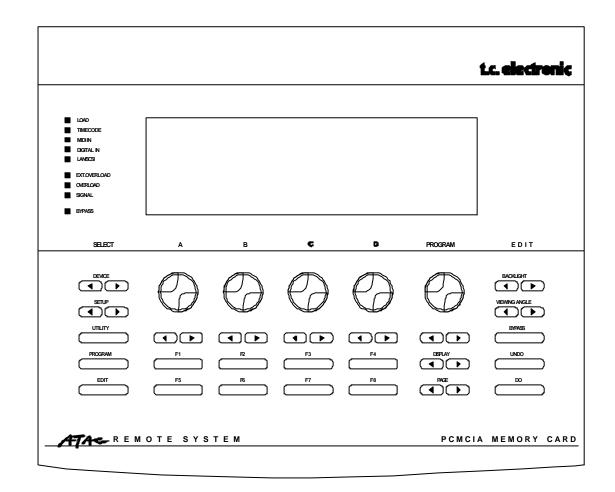

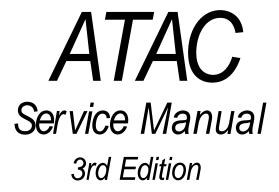

# t.c. electronic

### **Table of contents:**

| Introduction                                                         | 3  |
|----------------------------------------------------------------------|----|
| Quick Trouble Shooting:                                              | 4  |
| DIP Switch settings:                                                 | 5  |
| Built-in Test Program:                                               | 6  |
| Disassembly procedure                                                | 7  |
| Exchange of battery:                                                 | 8  |
| Circuit description:                                                 | 9  |
| LED error codes:                                                     | 10 |
| Software Changes:                                                    | 11 |
| Technical Specifications:                                            | 12 |
| Specifications for cables:                                           | 13 |
| Multiple ATAC/M5000 setup:                                           | 14 |
| Appendix list: schematics, service notes, part lists and PCB layouts | 15 |

3rd Edition

© Copyright 1997, TC Electronic A/S. All rights reserved.

Filename: ATACSMN3.DOC Stock number: 605 0320 11

#### Introduction

The purpose of this manual is to support skilled technicians in repairing the ATAC

The manual begins with a Quick Trouble Shooting table. Here, hints, advice and possible problems are described.

If the problem is more serious, the next step is to use the Built-in Test Program. With this program the problem can often be narrowed down to a specific section or component.

The next section consist of disassembly and exchange procedures. Please be aware of warranty rights before disassembling. See the warranty card.

Circuit description is a brief description of the circuits on the different boards.

Circuit description is followed by a list with LED error codes.

The list with software changes states the corrections and additions for various software versions.

Finally the specifications are stated.

Appendix contains schematics, service notes, part lists, layouts etc.

Schematics start with a main sheet, where sub sheets are shown as blocks. Even sub sheets might have sub sheets. In the Schematics some connections have label names to help the reader. If a label name is framed, it means that it is "connected" to another sheet. Label names followed by the symbol "\*" mean that the signal is active low, i.e. RESET\*: the reset function takes place when the signal is low.

This service manual does not contain schematics for the external power supply.

Part lists contain a column called TCcode. Use this code when ordering spare parts. If the TCcode field is empty; it means the component cannot be ordered separately. The coordinates in the column Pos. refer to the PCB layout page. The column named Page refers to page no. in the schematics. In column comments a short explanation of the function is stated. For some components, alternative types are mentioned.

PCB layouts are made as gatefolds.

Finally appendix contains a spare part list for mechanical parts.

## **Quick Trouble Shooting:**

Use this table to solve problems or find out what to do next.

| Symptom                                          | Action:                                                                                                    |
|--------------------------------------------------|----------------------------------------------------------------------------------------------------|
| Cannot connect to M5000/X.                       | Are the DIP switches set correctly? See section "DIP Switch Settings".                                                                                                    |
|                                                  | Is the power up sequence correct? Powering up the ATAC and M5000/X at the same time may cause problems. Use this sequence: 1. Connect ATAC to the M5000/X or to the MULTAC. 2. If MULTAC is used connect this to M5000, otherwise goto step 3 3. Turn on M5000/X. Wait 5 seconds. 4. Turn on the ATAC. |
|                                                  | Check M5000/X internal fuse. The fuse F1 is located inside the M5000/X, at the CPU board close to the Remote connector. Fuse size: $T$ 630mA.                                                                                                    |
| Blank display.                                   | Load the application software again.                                                                                                    |
| Cannot run application software.                 | To enter the load menu, press DO at power on                                                                                                    |
| No light in LED's.                               | Try to run the Built-in Test program.                                                                                                    |
| Bad keys or encoders.                            | See section "Built-in Test program".                                                                                                    |
| Hum or Noise in Audio, when connected to M5000/X | Install software v.1.24 or higher.                                                                                                    |
|                                                  | Make sure there is no ground loops or disconnect the shield wire in the cable connecting the ATAC to the M5000/X.                                                                                                    |
| Message: "Serial no. corrupted"                  | Serial no. data is lost, normally caused by electric shock. The unit works fine without the serial no. data. Just abort error message.                                                                                                    |
|                                                  | To re-install serial no. data; use special PCMCIA service card.                                                                                                    |
| LD1, LD2 or LD3 at main board is lit             | See section "LED Error Codes"                                                                                                    |
| Lines and spots in display, when power is off    | Disconnect the remote cable if you are using the M5000/X without the ATAC for longer times. Otherwise a small DC current will run to the ATAC. Over long period, the current may cause damage to the display.                                                                                          |
| Midi no function                                 | Midi functions are not implemented in ver. 1.24 or lower. Use Midi connectors at M5000.                                                                                                    |

\_\_\_\_\_

### **DIP Switch settings:**

The ATAC is fitted with four DIP switches for controlling the Boot Mode, Network Mode and Display Mode. The switches are accessible at the back panel.

The setting shown in figure A is: off, off, on , off. This setting is used for connecting the ATAC directly to a M5000.

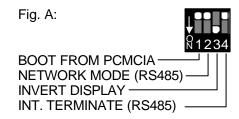

The setting shown in figure B is: off, on ,on, on. This setting is used for connecting the ATAC to a MULTAC.

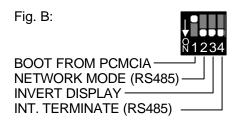

Switch #1, Boot mode:

**OFF** Normal Boot mode.

**ON** Service Boot mode. Requires special PCMCIA service card<sup>1</sup>.

Switch #2, Network mode<sup>2</sup>:

**OFF** single mode; for controlling only one M5000 directly.

**ON** RS485 mode; used when connected to MULTAC.

Switch #3, Display mode:

**OFF** for inverted LCD

**ON** for normal mode.

Switch #4, Termination<sup>2</sup>:

**OFF** single mode termination; for controlling only one M5000 directly.

**ON** RS485 mode termination; used when connected to MULTAC.

Note 1: Powering up without PCMCIA service card may cause application

software to corrupt.

Note 2: Switch #2 & 4 must always be set to matching positions.

### **Built-in Test Program:**

The ATAC has a Built-in Test Program. Use the program to narrow down problems with keys, encoders, LED's etc.

To run the program; press UNDO while powering up.

Follow the instructions on the display.

To leave the Built-in Test Program; turn off power.

ATAC Built-in Test Program Version 1.01 has following tests:

- 1. Display
- 2. Midi connection (automatic, uses internal relay)
  Notice: Midi functions are not implemented in software version 1.24 or lower.
- 3. Remote connection (automatic, uses internal relay)
- 4. Keys
- 5. Encoders (dial knobs)
- 6. LED's (indicators)
- 7. Voltages

The voltage labels refers to labels in schematics. Some voltages are attenuated to protect the test circuit. When measuring manually, measurements must take place before the attenuators (marked with dash lines in schematics) to match the above voltage limits.

Voltage limits in automatic voltage test:

| Voltage label | limits             |
|---------------|--------------------|
| U-PSIN:       | +7.5 to +15.5 VDC  |
| U-REMIN:      | +4.7 to +5.1 VDC * |
| U+5V:         | +2.17 to 2.25 VDC  |
| U-NEGATIV:    | -14.2 to -12.8 VDC |
| U-CONT:       | -8.67 to -7.83 VDC |
| U-BATT:       | +3.0 to +4.0 VDC   |
| UCC-PCMCIA1:  | 0.0  to  +0.3  VDC |
| UCC-PCMCIA2:  | +4.8 to +5.0 VDC   |
| CC-PCMCIA3:   | +11.4 to +12.4 VDC |

<sup>\*</sup> U-REMIN will fail test, if D13 is removed. See part list.

ATAC Service manual

### **Disassembly procedure**

Disconnect power before disassembling.

- 1. Place the ATAC with the front panel facing down. In this way the buttons will stay in the front panel when the boards are removed, see fig. 1.
- 2. Loosen four screws at the bottom, one in each corner
- 3. Remove the cover.
- 4. Remove the protection plastic in one corner. The plastic protects against electric shock from the terminals for backlight.
- 5. Remove four spacers, one in each corner.
- 6. Lift up gently the boards, make sure the front panel stays on the table. DO NOT turn around the front panel, all the buttons are loose!
- 7. To remove the switch board (PC7002-x); loosen five screws and solder out the pins at J2.
- 8. To remove the display; loosen four screws and solder out the two wires for backlight.

**Note:** The software cannot run without the display. An extension cable is therefore very useful for doing trouble shooting while the unit is running.

Disassembling gives access to do measurements at all components.

WARNING: Do not touch the terminals at JP1. High voltage for backlight!

Fig. 1: Disassembling of ATAC.

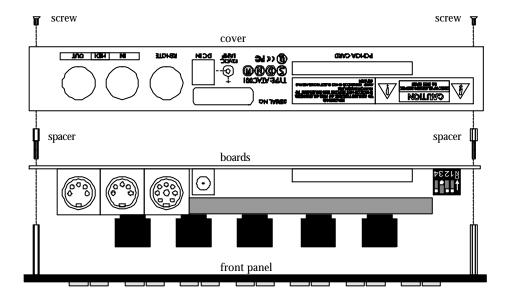

### **Exchange of battery:**

#### CAUTION:

DANGER OF EXPLOSION IF BATTERY IS INCORRECTLY REPLACED. REPLACE ONLY WITH SAME OR EQUIVALENT TYPE RECOMMEND BY THE MANUFACTURER. DISCARD USED BATTERIES ACCORDING TO THE MANUFACTURERS INSTRUCTIONS.

#### VARNING:

Felaktigt batteribyte kan medfora fara for explosion. Anvand darfor endast samma typ eller likvardig typ enligt apparattillverkarens rekommendation.

Kassera forbrukade batterier enligt tillverkarens anvisning

#### ADVARSEL:

Lithiumbatteri. Eksplosionsfare ved fejlagtig håndtering. Må kun udskiftes med batteri af samme fabrikat og type.

Lever det brugte batteri tilbage til leverandøren.

Recommended battery type: CR2032.

TC stock no. (TCcode) for battery: 342 0000 11

### **Exchange procedure:**

- 1. Turn Off Power and Disconnect Power Cord.
- 2. Place the ATAC with the front panel facing down. In this way the buttons will stay in the front panel when the cover is removed, see fig. 1.
- 3. Loosen four screws at the bottom, and remove the cover
- 4. Desolder the old battery by warming up each terminal <u>one by one</u>. Avoid any short circuit of the terminals. Be careful not to damage the wiring on the board.
- Insert new battery and solder the terminals <u>one by one</u>. Avoid any short circuit of the terminals.
- 6. The voltage measured directly across the terminals of the new battery should be higher than 3.0VDC.
- 7. Do not discard the old battery. Hand it over to a recycling company or your dealer.

### **Circuit description:**

The ATAC consist of a main board, a keys board, a LED board and a display. Here is a brief description of the boards:

**The main board** has seven sections: CPU, Connection to Front, Memory, Connection to Display, Power Supply, Interface, Jeida Connector.

**The CPU section** consist of the CPU, IC1 and some discrete components. The five encoders and the three error code LEDS are connected directly to the CPU

**Connection to Front:** Some latches takes care of the communication to the LED board and to/from the keyboard.

**Memory** consist of two RAM ICs and one Flash IC. The RAM is working memory for the CPU and the Flash contain the program for the CPU. The Flash program can be updated from PCMCIA card or via the remote cable from a M5000

**Connection to Display:** IC17, a DC/DC converter produces a negativ voltage. This voltage is used by the op-amp, IC16, which controls the contrast voltage for the display. The transformer TR1 generates the backlight voltage.

The negative-, contrast- and backlight voltage can be checked by the CPU, for instance when running the Build in Test Program.

**Power Supply:** The ATAC can be supplied from either the DC-in socket or from the Remote connector. The external transformer produces an unregulated DC voltage. This voltage is regulated to a clean 5VDC by IC18.

IC 19 controls the reset function and battery back-up for the RAM. Four different voltages in the power supply can be checked by the CPU.

**Interface** consist of Midi and Remote connection. The Midi connectors has no function. They are not implemented in software version 1.24 or lower. The two relays RL1 & 2 are only used for the Build in Test program

**Jeida Connector:** The circuit between CPU and Jeida is reduced by using a PAL, IC12.

**The Keys board:** Here are all the keys located. The keys are scanned in a 5 x 8 matrix.

**The LED board** is simply fitted with 9 LEDs.

**The Display** has two connections, one for communication and one for back light voltage. WARNING: High Voltage. Do not touch the back light termnals!

\_\_\_\_\_\_

## **LED error codes:**

At each power up, the ATAC runs several tests.

If an error occurs 3 LED's at the main board will show an error code. Use the table below for decoding error codes.

| LD1 | LD2 | LD3 | Code explanation                                                                    | Action                                                                                           |
|-----|-----|-----|-------------------------------------------------------------------------------------|--------------------------------------------------------------------------------------------------|
| off | off | off | The CPU is running OK (all LED's blink once and LD3 is lit for a moment at reset, ) |                                                                                                  |
| on  | off | off | The program encountered an Error while checking its own code                        | Load the application software again.                                                             |
| off | on  | off | Errors detected while writing to and reading back from the static ram               | Check IC 9 & 11.                                                                                 |
| on  | on  | off | Errors detected while writing to and reading back from the LCD display memory       | Check connector J1 and the LCD.                                                                  |
| on  | off | on  | The voltages U-PSIN, U-REMIN or U+5V were out of range                              | Measure the voltages with a multimeter. See section Built-<br>in-Test Program for Voltage limits |
| off | on  | on  | Errors were detected while erasing and programming Flash                            | Check IC10                                                                                       |
| off | off | on  | Load menu is selected                                                               | Load software from network or PCMCIA card                                                        |

\_\_\_\_\_

### **Software Changes:**

Listed below are changes in the application software for the ATAC.

Filename for application software is AP1-Vxxx.ATC (xxx represents the version no.)

#### changes from version 1.20 to 1.21:

- SMPTE update playing/recording etc.
- digital\_in led and other yet not used LED's off when close Conn.
- corrected bug with search while late connection
- ATAC sometimes hanging in semaphore, not corrected completely before v1.22
- corrected procedure in trying to connect to just started frame
- now able to handle M5000X Frames

#### changes from version 1.21 to 1.22:

- improved handling of M5000X Frames
- SMPTE stopped implemented not --:--:--
- ATAC sometimes hanging is corrected
- pitch-1 & 2 algorithm extended with one page

#### changes from version 1.22 to 1.24:

- handling of backlight changed to avoid Audio Noise. Switching frequency changed from approx. 400Hz to 24kHz
- multitask bug corrected

\_\_\_\_\_

### **Technical Specifications:**

Environment: Operating, 0° to 50° C

Storage, -20° to 60° C

Power Requirements: 12 VDC, 1 Amp., negative at tip!

DC in socket:  $3.5 mm \ mini \ Jack, \ tip \ 2.1 mm \ .$ 

Midi sockets: 5 pin DIN 45° Female

Remote socket:  $\,$  7(8) pin DIN 45° Female

Display: 240 x 60 dot LCD cold cathode backlit

PCMCIA Slot: Type I Memory Cards

Dimensions:  $8.4 \times 6.9 \times 1.6$  inches

(213.4 x 176.5 x 40.2 mm)

Finish: Black anodized aluminum face plate

Black painted steel chassis

Durable foam base pad

Back-up battery: CR2032 lithium battery, life time; >10 years

Net Weight: 2.4 lbs. (1.1kg) Shipping Weight: 6.6 lbs. (3 kg)

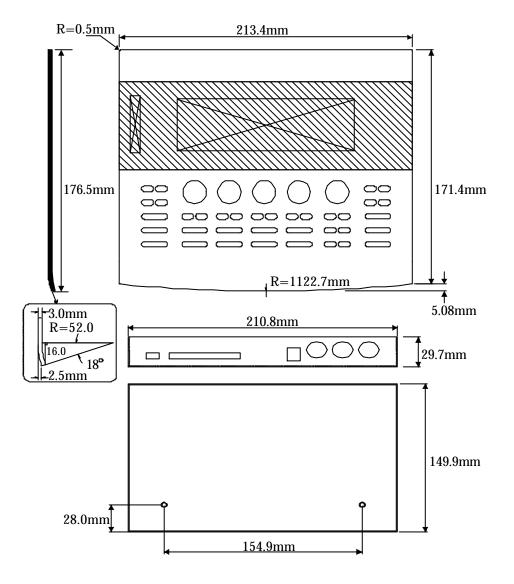

### **Specifications for cables:**

#### Cable for connecting ATAC to M5000/X or to MULTAC:

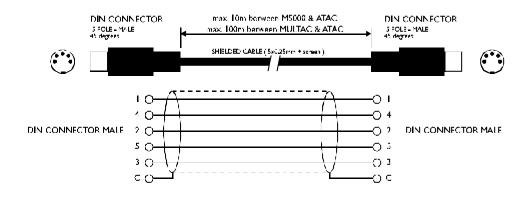

### Cable for connecting M5000/X to MULTAC:

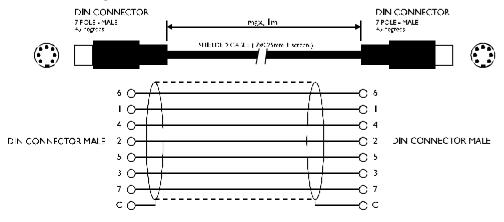

### Split-cable for connecting Power Supply to ATAC:

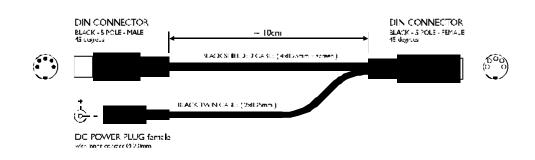

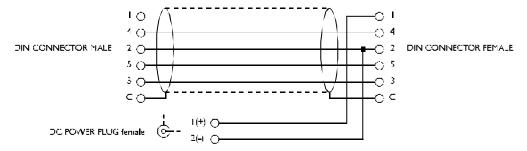

### **Multiple ATAC/M5000 setup:**

Here are some examples with MULTACs in different setups:

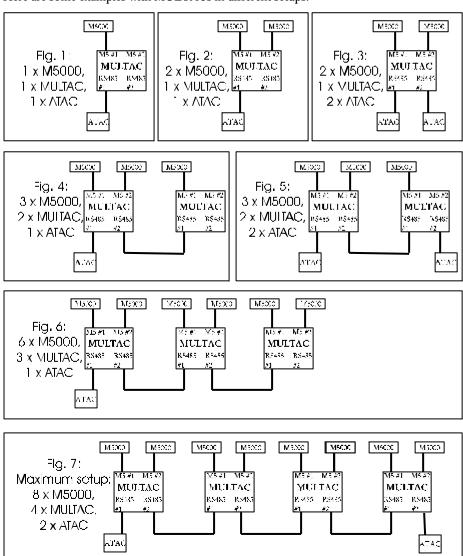

#### Maximum cable lengths.

There are five rules for cable lengths:

1. Cable length between M5000 and MULTAC: max. 1 meter.

2. Cable length between ATAC and Power Supply: max. 10 meter / 33 ft.

3. Cable length between ATAC and M5000: max. 10 meter / 33 ft.

4. Cable length between ATAC and MULTAC: max. 100 meter / 328 ft.

5. Cable length between two MULTACs: max. 100 meter / 328 ft..

Here are some examples for maximum cable length.

Ex. 1: Classic setup with a M5000 and one ATAC. (rule 2 and 3)

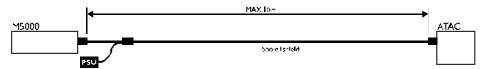

Ex. 2: Typical MULTAC setup. (rule 1, 2 and 4).

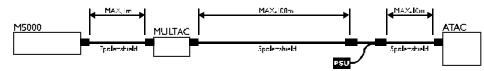

Ex. 3: A setup with power supply connected to the MULTAC. (rule 1,2 and 4)

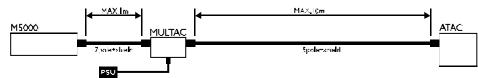

## Appendix list: schematics, service notes, part lists and PCB layouts

| Schematic for Main board ver. PC7001-ver. 3    | 7 pages |
|------------------------------------------------|---------|
| Part list for Main board ver. PC700131         | 9 pages |
| PCB layout for Main board ver. PC7001 v. 3     | 1 page  |
| Schematic for Main board ver. PC7001 ver. 2    | 7 pages |
| Service note 708 10 00 01 for PC7001 ver. 2    | 1 page  |
| Part list for Main board ver. PC700120         | 8 pages |
| PCB layout for Main board ver. PC7001 v. 2     | 1 page  |
| Schematic for Keys & LEDs board ver. PC700230  | 1 page  |
| Part list for Keys & LEDs board ver. PC700230  | 2 pages |
| PCB layout for Keys & LEDs board PC7002 ver. 2 | 1 page  |
| Part list for mechanical parts in ATAC         | 1 page  |

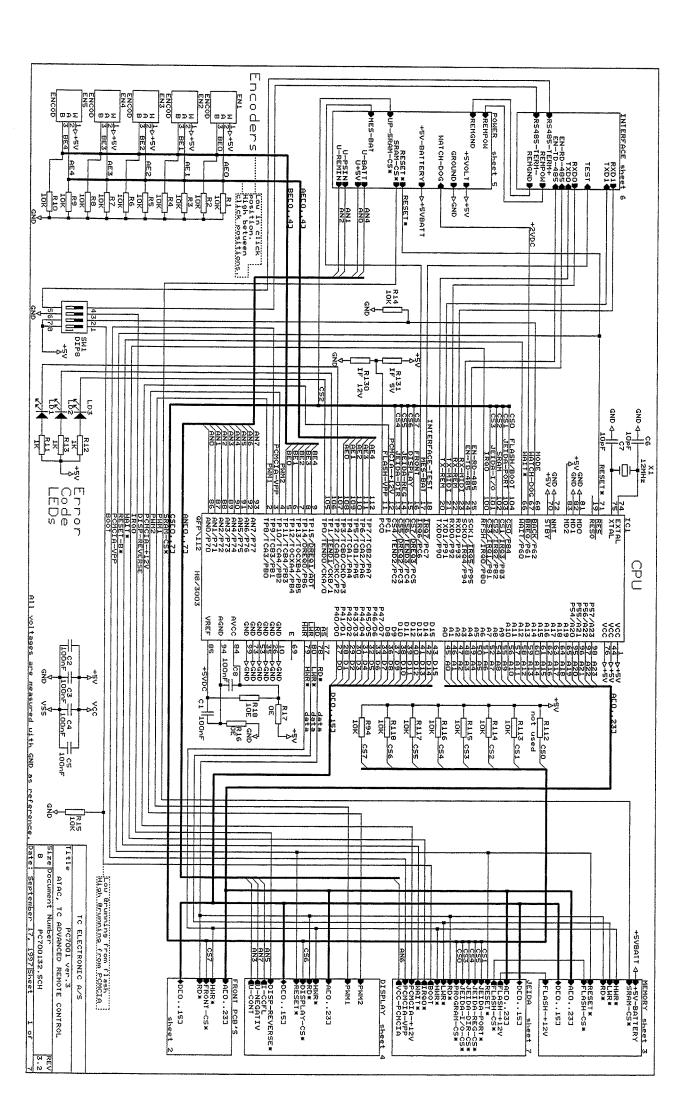

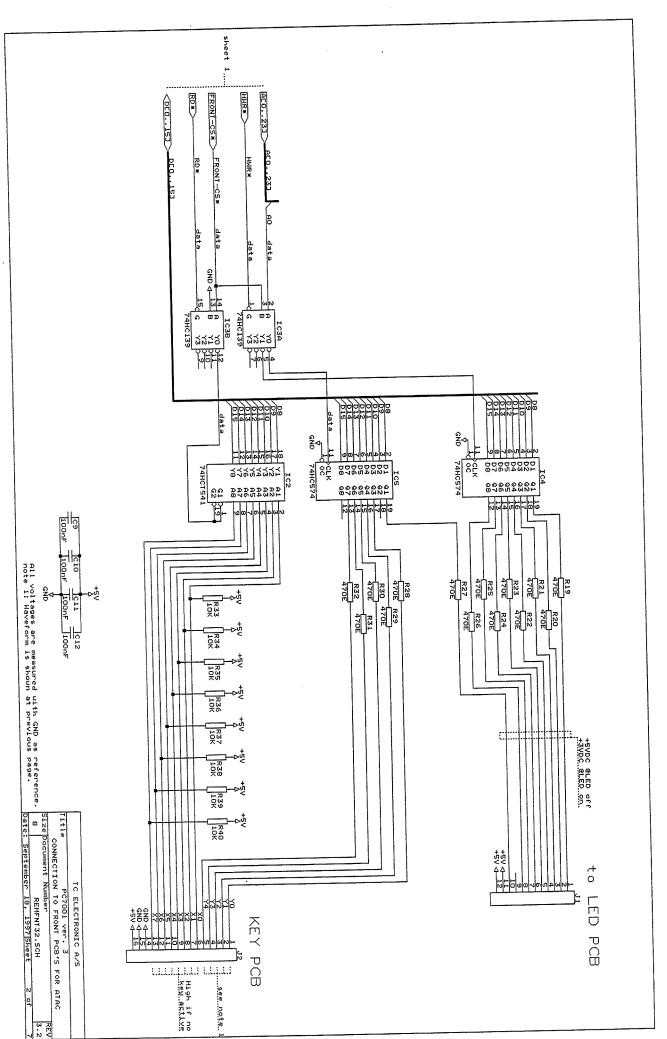

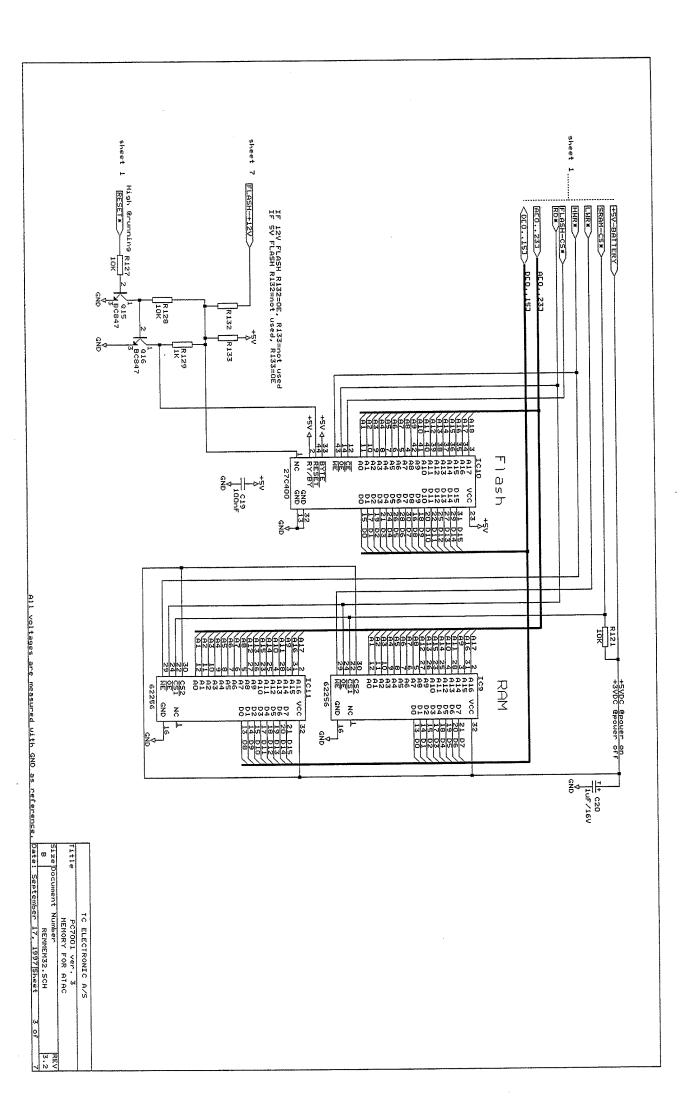

\(\) ( \) ( \) ( \) ( \)

( ( (

( ( (

) ) )

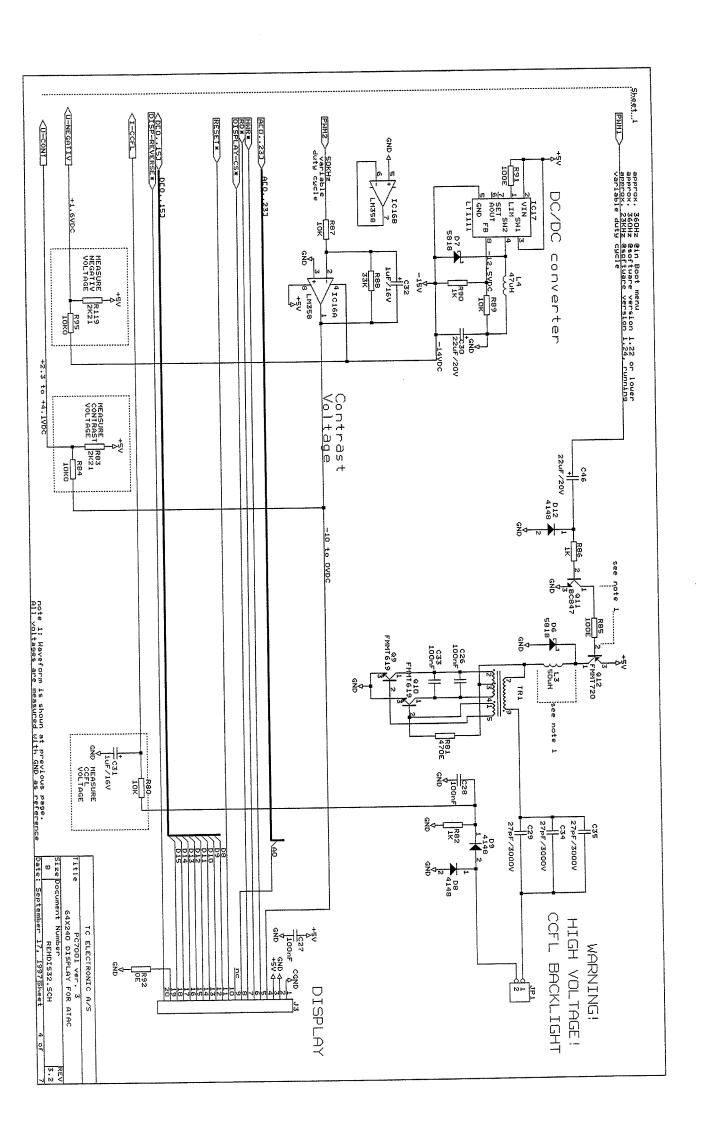

( )

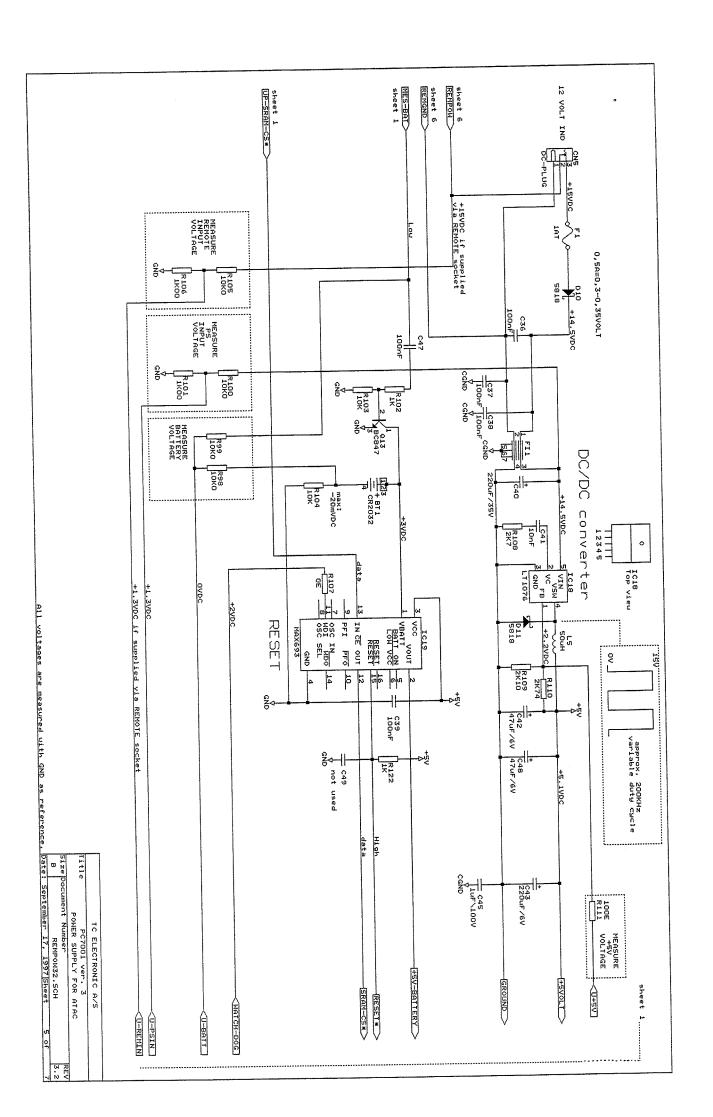

\_\_\_\_

( (

) )

\_

\_

~.

\_

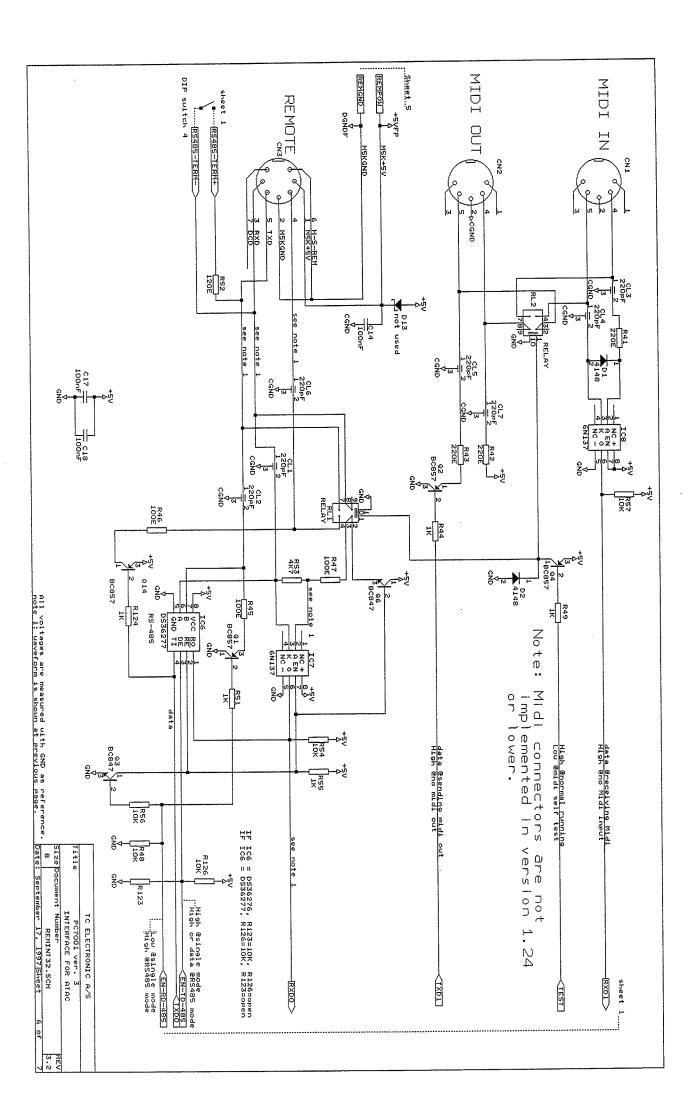

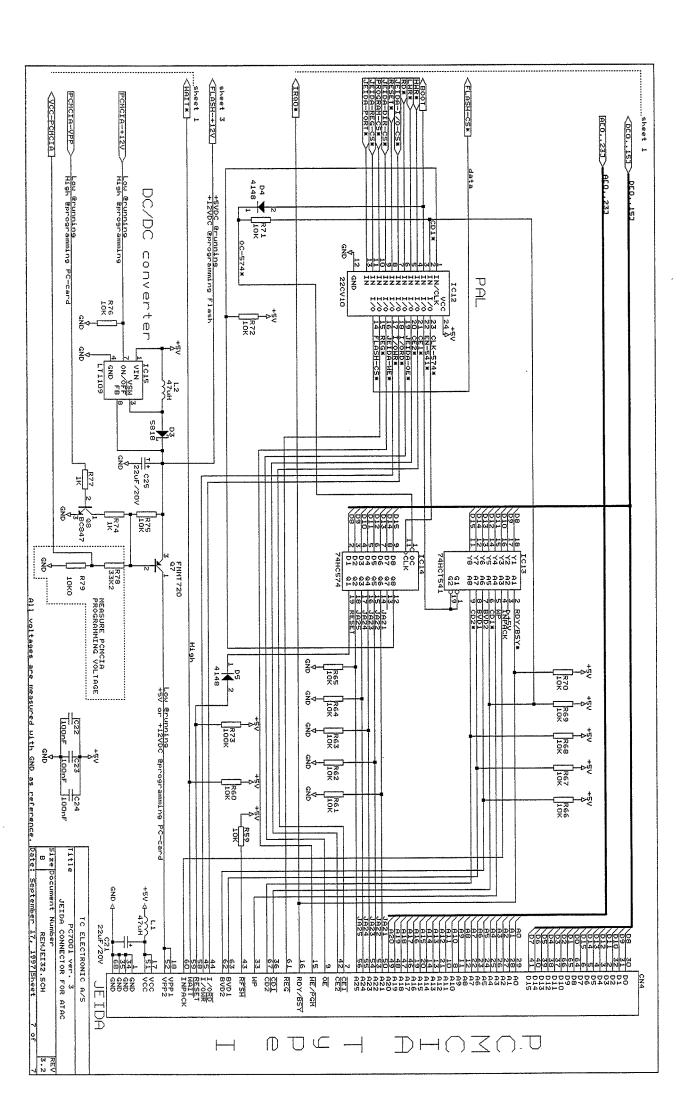

\_

(

| Part list for: TC ATAC, Main board | C, Main board          |                                                                                                    |            |       | Mounted from S/N: 660131 |
|------------------------------------|------------------------|----------------------------------------------------------------------------------------------------|------------|-------|--------------------------|
| PCB version: PC7001-3              | Schematic version: 3.2 |                                                                                                    |            |       |                          |
| Ref No Type TCCode                 | Value/Name             | Pos F                                                                                                    | Page I     | РСВ   | Comments                 |
| 1 RESISTOR                         | 10K                    | 10.0 Marie 10.0 Marie |            | r0805 | Encoder pull down.       |
|                                    |                        |                                                                                                    |            | r0805 | Encoder pull down.       |
| R 3 RESISTOR 151510011             | 10K                    |                                                                                                    | - <b>-</b> | r0805 | Encoder pull down.       |
| R 4 RESISTOR 151510011             | 108                    |                                                                                                    |            | r0805 | Encoder pull down.       |
| R 5 RESISTOR 151510011             | 10K                    |                                                                                                    |            | r0805 | Encoder pull down.       |
|                                    | 105                    |                                                                                                    | ۰.         | r0805 | Encoder pull down.       |
| R 7 RESISTOR 151510011             | 10K                    |                                                                                                    | <u> </u>   | r0805 | Encoder pull down.       |
| 151510011                          |                        |                                                                                                    | _          | r0805 | Encoder pull down.       |
| R 9 RESISTOR 151510011 10K         | 10K                    |                                                                                                    | - <u>-</u> | r0805 | Encoder pull down.       |
| R 10 RESISTOR 151510011            | 10K                    |                                                                                                    |            | r0805 | Encoder pull down.       |
| R 11 RESISTOR 151410011            | ÷                      |                                                                                                    | >          | r0805 | LED 1 pull up.           |
| R 12 RESISTOR 151410011            | 18                     |                                                                                                    |            | r0805 | LED 3 pull up.           |
| R 13 RESISTOR 151410011            | 18                     |                                                                                                    |            | r0805 | LED 2 pull up.           |
| R 14 RESISTOR 151510011            | 10K                    | And the second                                                                                                    | -          | r0805 | MODE pull down           |
| R 15 RESISTOR 151510011            | 10K                    |                                                                                                    |            | r0805 | BOOT pull down.          |
| R 16 RESISTOR 151000011            | 0 m                    |                                                                                                    |            | r0805 | AD-gnd.                  |
| R 17 RESISTOR 151000011            | Om                     |                                                                                                    |            | r0805 | AD-vcc.                  |
| R 18 RESISTOR 151210011 10 E       | 10 E                   |                                                                                                    |            | r0805 | AD-ref.                  |
| R 19 RESISTOR 151347011 470 E      | 470 E                  |                                                                                                    | 8          | r0805 | LED 1 drive resistor.    |
| R 20 RESISTOR 151347011            | 470 E                  |                                                                                                    | N          | r0805 | LED 2 drive resistor.    |
| R 21 RESISTOR 151347011            | 470 E                  |                                                                                                    | 2          | r0805 | LED 3 drive resistor.    |
| R 22 RESISTOR 151347011            | 470 E                  |                                                                                                    | 2          | r0805 | LED 4 drive resistor.    |
| R 23 RESISTOR 151347011            | 470 E                  |                                                                                                    | 2          | r0805 | LED 5 drive resistor.    |
| R 24 RESISTOR 151347011            | 470 E                  |                                                                                                    | 2          | r0805 | LED 6 drive resistor.    |
| R 25 RESISTOR 151347011            | 470 E                  |                                                                                                    | 2          | r0805 | LED 7 drive resistor.    |
| R 26 RESISTOR 151347011 470 E      | 470 E                  |                                                                                                    | 2          | r0805 | LED 8 drive resistor.    |
| RESISTOR                           | 470 E                  |                                                                                                    | 2          | r0805 | LED 9 drive resistor.    |
| RESISTOR                           | 470 E                  |                                                                                                    | 2          | r0805 | Column 1 drive.          |
| RESISTOR 151347011                 | 470 E                  |                                                                                                    | 2          | r0805 | Column 2 drive.          |
| R 30 RESISTOR 151347011            | 470 E                  |                                                                                                    | 2          | r0805 | Column 3 drive.          |
| R 31 RESISTOR 151347011 470 E      | 470 E                  |                                                                                                    | 2          | r0805 | Column 4 drive.          |
| R 32 RESISTOR 151347011            | 470 E                  |                                                                                                    | 2          | r0805 | Column 5 drive.          |
| R 33 RESISTOR 151510011            | 10K                    |                                                                                                    | <b>V</b>   | r0805 | Row 1 pull up.           |

| ocica                                                                                                    |          |          |                                                                                                    |               | ,                    |          |          |
|----------------------------------------------------------------------------------------------------|----------|----------|----------------------------------------------------------------------------------------------------|---------------|----------------------|----------|----------|
| Temporales community mass and a second second second second mass and a second mass and a second mass a |          | 7        |                                                                                                    |               | 17770011             | DECICTOD | 3        |
| Jeida                                                                                                    | r0805 Je | 7        |                                                                                                    | 100           | 151510011            | RESISTOR | R 71     |
| Jeida RDY/BSY* pull up.                                                                                                    | r0805 Je | 7        |                                                                                                    | 10K           | 151510011            | RESISTOR | R 70     |
| Jeida CD1* pull up.                                                                                                    | 70805 J  | 7        |                                                                                                    | 100           | 151510011            | RESISTOR | R<br>69  |
| Jeida CD2* pull up.                                                                                                    | 10805 J  | 7        |                                                                                                    | 190           | 151510011            | RESISTOR | R<br>68  |
| Jeida BVD1 pull up.                                                                                                    | r0805    | 7        |                                                                                                    | 199           | 151510011            | RESISTOR | R 67     |
| Jeida BVD2 pull up.                                                                                                    | r0805    | 7        |                                                                                                    | 10K           | 151510011            | RESISTOR | R<br>66  |
| Jeida JA25 pull down.                                                                                                    | r0805 J  | 7        |                                                                                                    | 198           | 151510011            | RESISTOR | R 65     |
| Jeida JA24 pull down.                                                                                                    | r0805 J  | 7        |                                                                                                    | <b>1</b> 000  | 151510011            | RESISTOR | R<br>64  |
| Jeida JA23 pull down.                                                                                                    | r0805 J  | 7        |                                                                                                    | 199           | 151510011            | RESISTOR | R<br>63  |
| Jeida JA22 pull down.                                                                                                    | r0805    | 7        | CONTRACTOR OF THE PROPERTY OF THE PROPERTY OF | 198           | 151510011            | RESISTOR | R<br>62  |
| Jeida JA21 pull down.                                                                                                    | r0805    | 7        |                                                                                                    | 195           | 151510011            | RESISTOR | R<br>61  |
| Jeida WAIT* pull up.                                                                                                    | r0805    | 7        |                                                                                                    | 19            | 151510011            | RESISTOR | 8        |
| Jeida RFSH* pull up.                                                                                                    | r0805 J  | 7        |                                                                                                    | 190           | 151510011            | RESISTOR | R 59     |
|                                                                                                    |          |          |                                                                                                    | not used      |                      |          | 70<br>58 |
| Midi recieve pull up.                                                                                                    | r0805 N  | 6        |                                                                                                    | 10K           | 151510011            | RESISTOR | R 57     |
|                                                                                                    | r0805    | 6        |                                                                                                    | 10K           | 151510011            | RESISTOR | R 56     |
|                                                                                                    | r0805    | တ        |                                                                                                    | <del>\$</del> | 151410011 1K         | RESISTOR | R 55     |
| Remote recieve pull up.                                                                                                    | г0805 R  | တ        |                                                                                                    | 10K           | 151510011 10K        | RESISTOR | 72<br>54 |
|                                                                                                    | r0805    | 6        |                                                                                                    | 4K7           | 151447011            | RESISTOR | 72<br>53 |
| RS-485 terminator.                                                                                                    | r0805 R  | တ        |                                                                                                    | 120 E         | 151312011            | RESISTOR | R 52     |
|                                                                                                    | r0805    | တ        |                                                                                                    |               | 151410011            | RESISTOR | R 51     |
|                                                                                                    |          |          |                                                                                                    | not used      |                      |          | 75<br>50 |
| Interface test relay .                                                                                                    | r0805 In | တ        |                                                                                                    | 궂             | 151410011            | RESISTOR | R 49     |
|                                                                                                    | r0805    | თ        |                                                                                                    | 10K           | 151510011            | RESISTOR | R 48     |
| REMOTE in pull up.                                                                                                    | r0805 R  | თ        |                                                                                                    | 100 E         | 151310011            | RESISTOR | R 47     |
| REMOTE out pull up.                                                                                                    | r0805 R  | တ        |                                                                                                    | 100           | 151310011            | RESISTOR | R<br>46  |
| REMOTE out.                                                                                                    | r0805 R  |          |                                                                                                    | 100 E         | 151310011            | RESISTOR | R<br>45  |
| MODI OUT drive resistor.                                                                                                    | r0805 M  | တ        |                                                                                                    | Ŕ             | 151410011            | RESISTOR | R<br>44  |
| MIDI OUT .                                                                                                    | r0805 M  | တ        |                                                                                                    | 220 E         | 151322011            | RESISTOR | R<br>43  |
| MIDI OUT pull up.                                                                                                    | r0805 M  | တ        |                                                                                                    | 220 E         | 151322011            | RESISTOR | R<br>42  |
| MIDI IN resistor.                                                                                                    | r0805 M  | <u>ი</u> |                                                                                                    | 220 E         | 151322011            | RESISTOR | 7.<br>4. |
| Row 8 pull up.                                                                                                    | r0805 R  | ν-       |                                                                                                    | 10K           | 151510011 <b>10K</b> | RESISTOR | R<br>40  |
| Row 7 pull up.                                                                                                    | r0805 R  |          |                                                                                                    | 195           | 151510011            | RESISTOR | R 39     |
| Row 6 pull up.                                                                                                    | r0805 R  | N        |                                                                                                    | 10K           | 151510011            | RESISTOR | R 38     |
| Row 5 pull up.                                                                                                    | r0805 R  |          |                                                                                                    | 10K           | 151510011            | RESISTOR | R 37     |
| Row 4 pull up.                                                                                                    | r0805. R | 2        |                                                                                                    | 10K           | 151510011            | RESISTOR | ж<br>36  |
| Row 3 pull up.                                                                                                    | r0805 R  | 2        |                                                                                                    | Ŕ             | 151510011            | RESISTOR | R 35     |
|                                                                                                    | 10000    | ,        |                                                                                                    | 5             | **********           | 7000     | ۲<br>4   |

| Chip Select 0 pull up.                                                                                                    |          | not used   | -                                                                                                    | RESISTOR | R 112    |
|----------------------------------------------------------------------------------------------------|----------|------------|----------------------------------------------------------------------------------------------------|----------|----------|
| r0805 AD measure +5 volt supply by checking R109 and R110.                                                                                                    | <u>თ</u> | 0011 100 E | 151310011                                                                                                    | RESISTOR | R<br>E   |
| 10805                                                                                                    | :        | 2K74, 1%   |                                                                                                    | RESISTOR | <b>R</b> |
| r0805 With R109/IC18 = +5volt.                                                                                                    | ڻ.       | 2K10, 1%   | :                                                                                                    | RESISTOR | R 109    |
| 10805                                                                                                    | ڻ<br>-   | 7011 2K7   | 151427011                                                                                                    | RESISTOR | R 108    |
| r0805 Watch dog. Open = disabled.                                                                                                    | <u>ن</u> | 0011 OE    | 151000011                                                                                                    | RESISTOR | R 107    |
| +1,36  volt = +15  volt.                                                                                                    | 51       | 1K00, 1%   |                                                                                                    | RESISTOR | R 106    |
| r0805 With R106 measure remote supply                                                                                                    | თ        | 10K0, 1%   |                                                                                                    | RESISTOR | R 105    |
| r0805 Battery current limit.                                                                                                    | 5        | 0011 10K   | 151510011                                                                                                    | RESISTOR | R 104    |
| 70805                                                                                                    | 51       | 0011 10K   | 151510011                                                                                                    | RESISTOR | R 103    |
| r0805 With R103/Q13 measure battery.                                                                                                    | σı       | 0011 17    | 151410011                                                                                                    | RESISTOR | R 102    |
| r0805 +1,36 volt = +15 volt.                                                                                                    | თ        | 1K00, 1%   |                                                                                                    | RESISTOR | R 101    |
| r0805 With R101 AD measure input V.                                                                                                    | ဟ        | 10K0, 1%   |                                                                                                    | RESISTOR | R 100    |
| r0805 +1,5 volt = +3 volt.                                                                                                    | 5        | 10K0, 1%   |                                                                                                    | RESISTOR | R 99     |
| r0805 With R99 AD measure battery.                                                                                                    | ۍ.       | 10K0, 1%   |                                                                                                    | RESISTOR | R 98     |
| A SEA ALEMANDE DE LA COMPANIA DE LA COMPANIA DEL COMPANIA DE LA COMPANIA DEL COMPANIA DE LA COMPANIA DE LA COMPANIA DEL COMPANIA DEL COMPA |          | not used   |                                                                                                    |          | R 97     |
|                                                                                                    |          | not used   | :                                                                                                    |          |          |
| r0805 +1,6voit = -13,75 volt                                                                                                    | 4        | 10K0, 1%   |                                                                                                    | RESISTOR | R<br>95  |
| r0805 Chip Select 7 pull up.                                                                                                    |          | 0011 10K   | 151510011                                                                                                    | RESISTOR | R 94     |
|                                                                                                    |          | not used   |                                                                                                    |          | R 93     |
| r0805 Display Font Size = gnd = 8x8.                                                                                                    | 4        | )011 OE    | 151000011                                                                                                    | RESISTOR | R<br>92  |
| r0805 IC17 current limit.                                                                                                    | 4        | 011 100 E  | 151310011                                                                                                    | RESISTOR | R<br>91  |
| 10805                                                                                                    | 4        | 0011 1K    | 151410011                                                                                                    | RESISTOR | R<br>90  |
| r0805 With R90 and IC17, -15V=-13,75V                                                                                                    | 4        | 0011 10K   | 151510011                                                                                                    | RESISTOR | R<br>89  |
| 10805                                                                                                    | 4        | 011 33K    | 151533011                                                                                                    | RESISTOR | ж<br>88  |
| r0805 With R88 and IC16, gain=3,3gg                                                                                                    | 4        | 0011 10K   | 151510011                                                                                                    | RESISTOR | R 87     |
| 10805                                                                                                    | 4        | 0011 1K    | 151410011                                                                                                    | RESISTOR | R<br>86  |
| 10805                                                                                                    | 4        | 011 100 E  | 151310011                                                                                                    | RESISTOR | R<br>85  |
| r0805 +4,1V=0V, +2,3=-10V                                                                                                    | 4        | 10K0, 1%   |                                                                                                    | RESISTOR | 73<br>24 |
| r0805 With R84 AD measure contrast.                                                                                                    | 4        | 2K21, 1%   |                                                                                                    | RESISTOR | ж<br>83  |
| r0805 Current CCFL, 1V=1ma.                                                                                                    | 4        | 0011 1K    | 151410011                                                                                                    | RESISTOR | Я<br>82  |
| r0805 Bias for Q9 and Q10.                                                                                                    | 4        | 011 470 E  | 151347011                                                                                                    | RESISTOR | ж<br>84  |
| r0805 AD measure current backlight.                                                                                                    | 4        | 011 10K    | 151510011                                                                                                    | RESISTOR | ж<br>8   |
| r0805 +12v = +4v on ad.                                                                                                    | 7        | 10K0, 1%   | A STANSAGE AND ADDRESS OF THE PERSON AND ADDRESS OF THE PERSON ADDRESS OF THE PERSON AND ADDRESS OF THE PERSON AND ADDRESS OF THE PERSON AND ADDRESS OF THE PERSON AND ADDRESS OF THE PERSON AND ADDRESS OF THE PERSON AND ADDRESS OF THE PERSON AND ADDRESS OF THE PERSON AND ADDRESS OF THE PERSON AND ADDRESS OF THE PERSON ADDRESS OF THE PERSON AND ADDRESS OF THE PERSON AND ADDRESS OF | RESISTOR | R 79     |
| r0805 With R79 AD vpp-pcmcia measure                                                                                                    | 7        | 33K2, 1%   |                                                                                                    | RESISTOR | R 78     |
| 10805                                                                                                    | 7        | 011 1K     | 151410011                                                                                                    | RESISTOR | R 77     |
| r0805 Vpp +12 volt pull down.                                                                                                    | 7        | 011 10K    | 151510011                                                                                                    | RESISTOR | R<br>76  |
| 10805                                                                                                    | 7        | 011 10K    | 151510011                                                                                                    | RESISTOR | R 75     |
|                                                                                                    | 7        | 011 1K     | 151410011                                                                                                    | RESISTOR | R 74     |
| roads Jeida RESE I pull up.                                                                                                    | 7        | 011 100K   | 151610011                                                                                                    | KE CK CK | R 73     |

| test led                                                                                                    | 1 leaded | 1012 Ø3 RED                   | 317031012 | LED        | LD 3           | _ |
|----------------------------------------------------------------------------------------------------|----------|-------------------------------|-----------|------------|----------------|---|
| test led                                                                                                    | 1 leaded | 1012 Ø3 RED                   | 317031012 | LED        | LD 2           | _ |
| test led                                                                                                    | 1 leaded | 1012 Ø3 RED                   | 317031012 | LED        | LD 1           | Г |
|                                                                                                    |          |                               |           |            |                |   |
| Power TO remote conn. for test (LL5818)                                                                                                    | 6 SOD87  | not used                      |           | DIODE      | D 13           |   |
| Clamp C46 PWM                                                                                                    | 4 SOD80  | 1011 LL4148, Alt: BAS-32      | 360001011 | DIODE      | D 12           |   |
| +5 volt swps diode                                                                                                    | 5 SOD87  | 2011 LL5818                   | 360002011 | DIODE      | D 11           |   |
| Input supply polarity protection                                                                                                    | 5 SOD87  | 2011 LL5818                   | 360002011 | 1          | D 10           |   |
| A COMPANY OF THE PROPERTY OF THE PROPERTY OF T | 4 SOD80  | 1011 LL4148, Alf: BAS-32      | 360001011 | DIODE      | D 9            |   |
| The same of the same of the sa | 4 SOD80  | 1011 LL4148, Alt: BAS-32      | 360001011 | DIODE      | D <sub>8</sub> |   |
| -15 volt SWPS for display.                                                                                                    | 4 SOD87  | 2011 LL5818                   | 360002011 | DIODE      | D 7            |   |
| Royer sw ps.                                                                                                    | 4 SOD87  | 2011 LL5818                   | 360002011 | DIODE      | D 6            |   |
| Jeida RESET.                                                                                                    | 7 SOD80  | 1011 LL4148, Alt: BAS-32      | 360001011 | DIODE      | D 5            |   |
| Jeida BOOT.                                                                                                    | 7 SOD80  | 1011 LL4148, Alt: BAS-32      | 360001011 | DIODE      | D 4            |   |
| +12volt SWPS for perneia                                                                                                    | 7 SOD87  | 2011 LL5818                   | 360002011 | DIODE      | D<br>3         |   |
| Q4 protection                                                                                                    | 6 SOD80  | 1011 LL4148, Alf: BAS-32      | 360001011 | DIODE      | D 2            |   |
| midi-in protection                                                                                                    | 6 SOD80  | 1011 LL4148, Alt: BAS-32      | 360001011 | DIODE      | D 1            |   |
|                                                                                                    |          |                               |           |            |                | į |
|                                                                                                    | 3 r0805  | IF flash +5v=0E else not used |           |            | R 133          |   |
| IF 12volt flash                                                                                                    | 3 r0805  | IF flash +5v=not used else 0E |           | 2 RESISTOR | R 132          |   |
|                                                                                                    | 1 r0805  | IF flash +5v=1K else not used |           | RESISTOR   | R 131          |   |
| IF 12volt flash                                                                                                    | 1 r0805  | IF flash +5v=not used else 1K |           | 0 RESISTOR | R 130          |   |
|                                                                                                    | 3 r0805  | 0011 IK                       | 151410011 |            | R 129          |   |
|                                                                                                    | 3 r0805  | 0011 10K                      | 151510011 |            | R 128          | į |
|                                                                                                    | 3 r0805  | 0011 10K                      | 151510011 | 7 RESISTOR | R 127          |   |
| IF DS36277                                                                                                    | 6 r0805  | If IC6=DS36277=10K else open  |           | 6 RESISTOR | R 126          |   |
|                                                                                                    |          | not used                      |           |            |                |   |
|                                                                                                    | 6 r0805  | 0011 IK                       | 151410011 |            | R 124          |   |
| IF DS36276                                                                                                    | 6 r0805  | If IC6=DS36276=10K else open  |           | 3 RESISTOR | R 123          | _ |
| RESET* pull up.                                                                                                    | 5 r0805  | 0011 IK                       | 151410011 | 2 RESISTOR | R 122          | _ |
| SRAM pull up.                                                                                                    | 3 r0805  | 0011 10K                      | 151510011 | 1 RESISTOR | R 121          |   |
|                                                                                                    | r0805    | not used                      |           | 0          | R 120          |   |
| With R95 AD measure -15 volt.                                                                                                    | 4 r0805  | 2K21, 1%                      |           | 9 RESISTOR | R 119          |   |
| Chip Select 6 pull up.                                                                                                    | 1 r0805  | 0011 10K                      | 151510011 | 8 RESISTOR | R 118          |   |
| Chip Select 5 pull up.                                                                                                    | 1 r0805  | 0011 10K                      | 151510011 | 7 RESISTOR | R 117          | _ |
| Chip Select 4 pull up.                                                                                                    | 1 r0805  | 0011 10K                      | 151510011 | 6 RESISTOR | R 116          |   |
| Chip Select 3 pull up.                                                                                                    | 1 r0805  | 0011 IOK                      | 151510011 | 5 RESISTOR | R 115          |   |
| Chip Select 2 pull up.                                                                                                    | 1 r0805  | 0011 10K                      | 151510011 | 4 RESISTOR | R<br>114       | _ |
| The state of the state of the s | 1 r0805  | 0011 10K                      | 151510011 | 3 RESISTOR | R 113          |   |
|                                                                                                    |          |                               |           |            |                | l |

| CAPACITOR   257610011   100nF   1   1210   100ses   1   1   1210   100ses   1   1   1210   100ses   1   1   1210   100ses   1   1210   100nF   1   1   1210   100nF   1   1   1210   100nF   1   1210   100nF   1   1210   1210   1210   1210   1210   1210   1210   1210   1210   1210   1210   1210   1210   1210   1210   1210   1210   1210   1210   1210   1210   1210   1210   1210   1210   1210   1210   1210   1210   1210   1210   1210   1210   1210   1210   1210   1210   1210   1210   1210   1210   1210   1210   1210   1210   1210   1210   1210   1210   1210   1210   1210   1210   1210   1210   1210   1210   1210   1210   1210   1210   1210   1210   1210   1210   1210   1210   1210   1210   1210   1210   1210   1210   1210   1210   1210   1210   1210   1210   1210   1210   1210   1210   1210   1210   1210   1210   1210   1210   1210   1210   1210   1210   1210   1210   1210   1210   1210   1210   1210   1210   1210   1210   1210   1210   1210   1210   1210   1210   1210   1210   1210   1210   1210   1210   1210   1210   1210   1210   1210   1210   1210   1210   1210   1210   1210   1210   1210   1210   1210   1210   1210   1210   1210   1210   1210   1210   1210   1210   1210   1210   1210   1210   1210   1210   1210   1210   1210   1210   1210   1210   1210   1210   1210   1210   1210   1210   1210   1210   1210   1210   1210   1210   1210   1210   1210   1210   1210   1210   1210   1210   1210   1210   1210   1210   1210   1210   1210   1210   1210   1210   1210   1210   1210   1210   1210   1210   1210   1210   1210   1210   1210   1210   1210   1210   1210   1210   1210   1210   1210   1210   1210   1210   1210   1210   1210   1210   1210   1210   1210   1210   1210   1210   1210   1210   1210   1210   1210   1210   1210   1210   1210   1210   1210   1210   1210   1210   1210   1210   1210   1210   1210   1210   1210   1210   1210   1210   1210   1210   1210   1210   1210   1210   1210   1210   1210   1210   1210   1210   1210   1210   1210   1210   1210   1210   1210   1210   1210   1210   1210   1210   1210 | 5 c1210 Input supply EMC protection.                   | 257610011 100nF           | C 38 CAPACITOR               |             |
|----------------------------------------------------------------------------------------------------|--------------------------------------------------------|---------------------------|------------------------------|-------------|
|                                                                                                    |                                                        |                           |                              |             |
|                                                                                                    | c1210                                                  |                           | 36                           | -           |
|                                                                                                    | 4 CAP\3M for CFL backlight. Alt.: TD                   |                           | <u>35</u>                    |             |
| ci210 houses could be 1206 too                                                                                                    | 4 CAP\3M for CFL backlight. Alt.: TDK                  |                           | 34                           |             |
| ci210 houses could be 1206 too                                                                                                    | c1210                                                  | 257610011 100nF           | 33                           |             |
|                                                                                                    | TANT'AL\B                                              |                           | 32                           | ŗ           |
|                                                                                                    | TANTALAB Decoupling CCFL current fee                   |                           | Ω.                           | <u>.</u>    |
|                                                                                                    | TANTAL\D                                               |                           | 30                           |             |
| C1210 houses   C1210 houses   C1210                                                                                                    | 4 CAP\3M for CFL backlight. Alt.: TDI                  | Murata DE0607             | 29                           | :           |
| C1210 houses   C1210 houses                                                                                                    | c1210                                                  |                           | 28                           | 1           |
| C1210 houses   C1210 houses                                                                                                    | c1210                                                  |                           | 27                           | :           |
| C1210 houses   C1210 houses                                                                                                    | c1210                                                  | 257610011 100nF           | 26                           | !           |
| C1210 houses   C1210 houses   C1210   C1210                                                                                                    | TANTAL\D                                               |                           | 25                           | !           |
| C1210 houses   C1210 houses                                                                                                    | c1210                                                  |                           | 24                           |             |
| C1210 houses   C1210 houses                                                                                                    | c1210                                                  |                           | 23                           | <u> </u>    |
| C1210 houses   C1210 houses                                                                                                    | c1210                                                  |                           | 22                           |             |
| 0 1 1 21210 houses 1 21210 1 1 21210 1 1 21210 1 1 21210 1 1 21210 1 1 20805 0 1 20805 0 2 21210 2 21210 2 21210 2 21210 3 21210 3 3 C1210 3 TANTAL/B                                                                                                    | TANTAL\D                                               | <del></del>               | 21                           |             |
| 0 1 c1210 houses 1 c1210 1 c1210 1 c1210 1 c1210 1 c1210 1 c1210 1 c0805 0 1 c0805 0 2 c1210 2 c1210 2 c1210 6 c1210 6 c1210 3 c1210                                                                                                    | TANTAL\B                                               | ·                         | 20                           | i           |
| 0 1 1 1 1 1 1 1 1 1 1 1 1 1 1 1 1 1 1 1                                                                                                    | c1210                                                  |                           | 19                           | [           |
| 0 0 1 c1210<br>0 1 c1210<br>1 c1210<br>1 c1210<br>1 c1210<br>1 c1210<br>1 c1210<br>1 c0805<br>0 1 c0805<br>1 c1210<br>2 c1210<br>2 c1210<br>2 c1210<br>6 c1210<br>6 c1210                                                                                                    | c1210                                                  |                           | 18                           | 1           |
| 0 1 c1210 houses 1 c1210 1 c1210 1 c1210 1 c1210 1 c1210 1 c1210 1 c0805 0 1 c0805 0 1 c0805 0 2 c1210 2 c1210 2 c1210 6 c1210                                                                                                    | c1210                                                  |                           | 17                           | <u> </u>    |
| 0 1 c1210 houses 1 c1210 1 c1210 1 c1210 1 c1210 1 c1210 1 c1210 1 c0805 0 1 c0805 0 1 c1210 2 c1210 2 c1210 2 c1210 6 c1210                                                                                                    |                                                        | not used                  | C 16                         |             |
| 0 1210 houses 1 c1210 1 c1210 1 c1210 1 c1210 1 c1210 1 c1210 1 c1210 1 c0805 0 1 c0805 0 1 c1210 2 c1210 2 c1210 2 c1210 6 c1210                                                                                                    |                                                        | not used                  | C 15                         |             |
| 0 1 1 c1210 houses 1 c1210 houses 1 c1210 1 c1210 1 c1210 1 c1210 1 c1210 1 c0805 1 c0805 1 c1210 2 c1210 2 c1210 2 c1210 2 c1210 2 c1210 2 c1210 2 c1210 2 c1210                                                                                                    | c1210                                                  |                           | 14                           |             |
| 0 1 1 1 1 1 1 1 1 1 1 1 1 1 1 1 1 1 1 1                                                                                                    |                                                        |                           | C 13                         | i           |
| 0 1 c1210 houses 1 c1210 1 c1210 1 c1210 1 c1210 1 c1210 1 c1210 1 c0805 0 1 c0805 0 1 c0805 0 1 c1210 2 c1210 2 c1210 2 c1210                                                                                                    | c1210                                                  | 257610011 100nF           | 12                           | !           |
| 0 1 1 1 1 1 1 1 1 1 1 1 1 1 1 1 1 1 1 1                                                                                                    | c1210                                                  |                           | ⇉                            |             |
| 1 c1210 houses 1 c1210 1 c1210 1 c1210 1 c1210 1 c1210 1 c1210 1 c1210 1 c0805 0 1 c0805 0 1 c0805 0 1 c0210                                                                                                    | c1210                                                  |                           | ð                            | :           |
| 1 c1210 houses 1 c1210 1 c1210 1 c1210 1 c1210 1 c1210 1 c1210 1 c1210 1 c0805 0 1 c0805                                                                                                    | c1210                                                  |                           | ဖ                            |             |
| 1 c1210 houses 1 c1210 1 c1210 1 c1210 1 c1210 1 c1210 1 c1210 1 c1210 1 c0805                                                                                                    |                                                        |                           | Φ                            |             |
| 1 c1210 houses 1 c1210 1 c1210 1 c1210 1 c1210 1 c1210 1 c1210 1 c1210 1 c1200                                                                                                    |                                                        | <del></del>               | 7                            |             |
| c1210 houses<br>  1 c1210<br>  1 c1210<br>  1 c1210<br>  1 c1210<br>  1 c1210                                                                                                    | a de des contra de de de de de de de de de de de de de |                           | 6                            |             |
| 1 c1210 houses 1 c1210 1 c1210 1 c1210 1 c1210                                                                                                    |                                                        |                           | ဟ                            |             |
| 1 c1210 houses<br>1 c1210<br>1 c1210<br>1 c1210                                                                                                    |                                                        |                           | 4                            |             |
| i c1210 houses<br>1 c1210<br>1 c1210                                                                                                    |                                                        |                           | ω                            | !           |
| c1210 houses<br>1 c1210                                                                                                    |                                                        |                           | 2                            |             |
|                                                                                                    |                                                        |                           | _                            |             |
|                                                                                                    | c1210 houses could be 1206 too                         | 7R except other specified | All bipolar capacitors are X | <u>&gt;</u> |

| Input switch coil. Alt.: Coiltronics CTX 50 - 4P, NEOSID Sd8-serie. 47uH, pn.: 00 6021 05                 |            | ر<br>ن  | 502005011 58uH/1,2A, PULSE PE-53604 | 5020050   | COIL       | <u>L</u>       |
|----------------------------------------------------------------------------------------------------|------------|---------|-------------------------------------|-----------|------------|----------------|
| -15 volt coil                                                                                             | -          | 4       | 502004011 47uH/150mA: LQH3C470K04   | 5020040   | COIL       | 4              |
| Royer supply (Layout for 3 coils). Alt.: Coiltronics CTX 50 - 4P, NEOSID Sd8-serie. 47uH, pn.: 00 6021 05 | 4          |         | 502005011 58uH/1,2A, PULSE PE-53604 | 5020050   | COIL       | L              |
| +12 volt coil                                                                                             |            | 7       | 502004011 47uH/150mA: LQH3C470K04   | 5020040   | COIL       | L 2            |
| Jeida EMC.                                                                                                | 7          |         | 502004011 47uH/150mA:LQH3C470K04    | 5020040   | COIL       | _              |
|                                                                                                    |            |         |                                     |           |            |                |
|                                                                                                    | 3 SOT-23   | ယ       | 351000011 BC847, npn                | 3510000   | TRANSISTOR | Q<br>16        |
|                                                                                                    | 3 SOT-23   | 63      | 351000011 BC847, npn                | 3510000   | TRANSISTOR | Q<br>15        |
| Remote TxD                                                                                                | SOT-23     | 6       | 011 BC857, pnp                      | 351001011 | TRANSISTOR | 014            |
| Battery measure switch                                                                                    | 5 SOT-23   | ر<br>ت  | 011 BC847, npn                      | 351000011 | TRANSISTOR | Q<br>13        |
| Royer supply switch                                                                                       | 4 SOT-23   |         | 011 FMMT720 Zetex, pnp              | 351003011 | TRANSISTOR | Q<br>12        |
| Driver for royer switch                                                                                   | \$ SOT-23  | 4       | 351000011 BC847, npn                | 3510000   | TRANSISTOR | 211            |
| Royer light control.                                                                                      | \$OT-23    | 4       | 011 FMMT619 Zetex, npn              | 351002011 | TRANSISTOR | Q<br>10        |
| Royer light control.                                                                                      | 4 SOT-23   | 4       | 011 FMMT619 Zetex, npn              | 351002011 | TRANSISTOR | Q 9            |
| Driver for VPP switch                                                                                     | 7 SOT-23   | -       | 011 BC847, npn                      | 351000011 | TRANSISTOR | Q 8            |
| Jeida VPP switch, +5/12 volt                                                                              | 7 SOT-23   | 7       | 011 FMMT720 Zetex, pnp              | 351003011 | TRANSISTOR | Q7             |
|                                                                                                    | SOT-23     | 6       | 011 BC847, npn                      | 351000011 | TRANSISTOR | Q<br>6         |
| Midi test relay driver.                                                                                   | SOT-23     | 6       | 351001011 BC857, pnp                | 3510010   | TRANSISTOR | Q4             |
|                                                                                                    | SOT-23     | o o     | 351000011 BC847, npn                | 3510000   | TRANSISTOR | Q <sub>3</sub> |
| midi,TXD                                                                                                  | SOT-23     | တ       | 351001011 BC857, pnp                | 3510010   | TRANSISTOR | Q 2            |
| Remote                                                                                                    | SOT-23     | တ       | 011 BC857, pnp                      | 351001011 | TRANSISTOR | Q<br>1         |
| RESET* decoupling                                                                                         | 5 c0805    | 5       | not used                            |           |            | C 49           |
| Organic (6x6,5mm)                                                                                         | 5 LYT/2M   | ر<br>ن  | 220347012 47uF/6v, OS-CON organic   | 2203470   | LYT        | C 48           |
| Protect battery                                                                                           | c1210      | 5       | 257610011 100nF                     | 2576100   | CAPACITOR  | C 47           |
| LND Protect CCFL for overload                                                                             | TANTALID   | 4       | 260222031 22uF/20V                  | 2602220   | TANTAL     | C 46           |
| 4M DGND afkobling til chassis                                                                             | 5 CAP\2-4M | ڻ<br>ن  | 112 1uF/100V multilayer             | 201710012 | MTL        | C 45           |
|                                                                                                    |            |         | not used                            |           |            | C 44           |
| Organic (10x10,5mm). Alt : Sanyo 10SA220M,K , Marcon CACFM1A221M                                          | 5 LYT\2M   | ڻ.<br>ن | 220322012 220uF/10v, OS-CON organic | 2203220   | באד        | C 43           |
|                                                                                                    | 5 LYT\2M   | 5       | 220347012 47uF/6v, OS-CON organic   | 2203470   | LYT        | C 42           |
| +5 volt decoupling.                                                                                       | c1210      | 5       | 257510011   10nF                    | 2575100   | CAPACITOR  | C 41           |
|                                                                                                    | S LYT\2M   | 5       | 223322042 220uF/35V.                | 2233220   | LYT        | C 40           |
| +5 volt decoupling, reset.                                                                                | s c1210    | 5       | 11 100nF                            | 257610011 | CAPACITOR  | C 39           |

| CPU                                                                                                    | 7 Mil. 14 C                                                                                                    |                                                | -              | - ANATHOMYA NOTOWN                                                                                                    | 11000055  | 7.00       | 7.          | :   |
|----------------------------------------------------------------------------------------------------|----------------------------------------------------------------------------------------------------|------------------------------------------------|----------------|----------------------------------------------------------------------------------------------------|-----------|------------|-------------|-----|
| 1         OPU         490004011         HD6413003TF 16MHz H8         1         OFP112           2         HCMOS         455013911         74HCT641         2         DIP20tsol           3         HCMOS         455013911         74HC574         2         DIP20tsol           4         HCMOS         455057411         74HC574         2         DIP20tsol           5         HCMOS         455057411         74HC574         2         DIP20tsol           6         DRVER         491004011         BCS65         8x32Kb, <120ns                                                                                                    |                                                                                                    | <b>D</b>                                       | - 1            |                                                                                                    | 0000      | ۳ م<br>۱ م |             | -   |
| 1         OPU         490004011         HD6413003TF 16MHz H8         1         OFP112           2         HCMOS         455033911         74HCT641         2         DIP70sol           4         HCMOS         455037411         74HC574         2         DIP76so           4         HCMOS         455037411         74HC574         2         DIP76sol           4         HCMOS         455037411         74HC574         2         DIP20sol           5         DRIVER         491004011         DS36277         6         DIP8           6         DRIVER         491004011         BC256, 8x32Kb, <120ns                                                                                                    |                                                                                                    | 00                                             |                |                                                                                                    | 555000011 | RELAY      |             |     |
| 1         OPU         490004011         HD6413003TF 16MHz H8         1         OFP1112           2         HCMOS         455033911         74HCT541         2         DIP70Sol           3         HCMOS         455037411         74HC574         2         DIP76So           4         HCMOS         455037411         74HC574         2         DIP70Sol           4         HCMOS         455037411         74HC574         2         DIP20Sol           6         DRIVER         491004011         DS36277         6         DIP8           6         DRIVER         491004011         BC256, 8x32Kb, <120ns                                                                                                    |                                                                                                    |                                                | <del>- i</del> | The state of the state of the s |           |            |             |     |
| 1         OPU         490004011         HD6413003TF 16MHz H8         1         OFP112           2         HCMOS         455033911         74HCT641         2         DIP20tsol           3         HCMOS         455037411         74HC7574         2         DIP76tso           4         HCMOS         455057411         74HC574         2         DIP76tso           5         HCMOS         455057411         74HC574         2         DIP20tsol           5         HCMOS         455057411         74HC574         6         DIP80tsol           6         DRYCK         421004011         68256, 832Kb, <120ns                                                                                                    | Alt.:                                                                                                    | <b></b>                                        |                | 1AT, Wickmann TR5-T No                                                                                                    | 343020011 | FUSE       | <del></del> | -   |
| 1         CPU         490004011         HD6413003TF 16MHz H8         1         QFP1112           2         HCMOS         450013911         74HCT541         2         DIP208sol           3         HCMOS         455013911         74HC574         2         DIP208sol           4         HCMOS         455057411         74HC574         2         DIP208sol           5         HCMOS         455057411         74HC574         2         DIP208sol           5         HCMOS         455057411         74HC574         2         DIP208sol           6         DRIVER         491004011         DS36277         6         DIP88sol           7         OPTO         346006011         BN137         6         DIP88sol           9         SRAM         481001011         BC256, 8x32Kb, <120ns                                                                                                    | EMC filter for input spuuly.                                                                                                    | 5                                              |                |                                                                                                    | 504001011 | FILTER     | Ξ           | ;   |
| 1         CPU         490004011         HD6413003TF 16MHz H8         1         OFP1112           2         HCMOS         450013911         74HCT541         2         DIP208ol           3         HCMOS         455013911         74HC574         2         DIP208ol           4         HCMOS         455057411         74HC574         2         DIP208ol           5         HCMOS         455057411         74HC574         2         DIP208ol           6         DRIVER         491004011         DS36277         6         DIP8           7         OPTO         346006011         6N137         6         DIP8           8         OPTO         346006011         6N137         6         DIP8           9         SRAM         481001011         62256, 8x32Kb, <120ns                                                                                                    | AMERICAN CONTRACTOR OF THE PROPERTY OF THE PROPERTY OF THE PRO |                                                |                |                                                                                                    |           |            | - !         |     |
| 1         CPU         490004011         HD6413003TF 16MHz H8         1         QFP1112           2         HCMOS         245013911         74HCT641         2         DIP20ksol           3         HCMOS         455013911         74HCT641         2         DIP20ksol           4         HCMOS         455057411         74HC574         2         DIP20ksol           5         HCMOS         455057411         74HC574         2         DIP20ksol           6         DRIVER         491004011         BN337         6         DIP8           7         OPTO         346006011         BN137         6         DIP8           8         OPTO         346006011         BN137         6         DIP8           9         SRAM         481001011         BC256, 8x32Kb, <120ns         3         DIP28ksol           10         FLASH         481001011         BC256, 8x32Kb, <120ns         3         DIP28ksol           11         SRAM         481001011         BC256, 8x32Kb, <120ns         3         DIP28ksol           12         PAL         481001011         BC2V6, 8x32Kb, <120ns         3         DIP28ksol           12         PAL         491026011         LM1                                                                                                    | transformer, a                                                                                                    | 4                                              | _              |                                                                                                    | 510027011 | TRAFO      | 로<br>-      | . ! |
| 1         CPU         490004011         HD6413003TF 16MHz H8         1         QFP1112           2         HCMOS         455013911         74HCT541         2         DIP20isol           3         HCMOS         455013911         74HCT541         2         DIP20isol           4         HCMOS         455057411         74HC574         2         DIP20isol           5         HCMOS         455057411         74HC574         2         DIP20isol           6         DRIVER         491004011         DS36277         6         DIP8           7         OPTO         346006011         6N137         6         DIP8           9         SRAM         481001011         62256, 8x32Kb, <120ns                                                                                                    | 220pF                                                                                                    | 60                                             |                | Murata NFM41R00C221                                                                                                    | 504000011 | FILTER     |             |     |
| 1         CPU         490004011         HD6413003TF 16MHz H8         1         QFPV112           2         HCMOS         490004011         T4HCT541         2         DIP20\sol           3         HCMOS         455013911         74HCT541         2         DIP20\sol           4         HCMOS         455057411         74HC574         2         DIP20\sol           5         HCMOS         455057411         74HC574         2         DIP20\sol           6         DRVER         491004011         DS36277         6         DIP8           7         OPTO         346006011         BN137         6         DIP8           8         OPTO         346006011         Intel PA28F400BV-B120         3         DIP28\sol           9         SRAM         481001011         Intel PA28F400BV-B120         3         DIP28\sol           10         FLASH         481001011         Intel PA28F400BV-B120         3         DIP28\sol           11         SRAM         481001011         E2256, 8x32Kb, <120ns                                                                                                    | 220pF                                                                                                    | 6                                              | -              | Murata NFM41R00C221                                                                                                    | 504000011 | FLTER      |             | _   |
| 1         CPU         490004011         HD6413003TF 16MHz H8         1         QFPV112           2         HCMOS         490004011         T4HCT541         2         DIP20\sol           3         HCMOS         455013911         74HCT541         2         DIP20\sol           4         HCMOS         455057411         74HC574         2         DIP20\sol           5         HCMOS         455057411         74HC574         2         DIP20\sol           6         DRIVER         491004011         DS36277         6         DIP8\sol           7         OPTO         346006011         BN137         6         DIP8\sol           8         OPTO         346006011         BN137         6         DIP8\sol           9         SRAM         481001011         BC256, 8x32Kb, <120ns                                                                                                    | 220pF                                                                                                    | 6                                              |                |                                                                                                    | 504000011 | FILTER     |             | _   |
| 1         CPU         490004011 HD6413003TF 16MHz H8         1         QFPV112           2         HCMOS         490004011 PD6413003TF 16MHz H8         2         DIP20\sol           3         HCMOS         455013911 74HC139         2         DIP20\sol           4         HCMOS         455057411 74HC574         2         DIP20\sol           5         HCMOS         455057411 74HC574         2         DIP20\sol           6         DRIVER         491004011 DS36277         6         DIP8\sol           7         OPTO         346006011 RV137         6         DIP8\sol           9         SRAM         481001011 R2256, 8x32Kb, <120ns                                                                                                    | 220pF                                                                                                    | 6                                              |                |                                                                                                    | 504000011 | FILTER     |             | _   |
| 11         CPU         490004011         HD6413003TF 16MHz H8         1         QFPV112           2         HCMOS         455013911         74HCT541         2         DIP20\sol           3         HCMOS         455013911         74HC135         2         DIP20\sol           4         HCMOS         455057411         74HC574         2         DIP20\sol           5         HCMOS         455057411         74HC574         2         DIP20\sol           6         DRIVER         491004011         DS36277         6         DIP8\sol           7         OPTO         346006011         6N137         6         DIP8\sol           9         SRAM         481001011         62256, 8x32Kb, <120ns         3         DIP28\sol           10         FLASH         484001011         Intel PA28F400BV-B120         3         DIP28\sol           11         SRAM         481001011         62256, 8x32Kb, <120ns         3         DIP28\sol           12         PAL         434026011         22CV10-25         7         DIP28\sol           12         PAL         434026011         22CV10-25         7         DIP28\sol           13         HCMOS         455057411                                                                                                    | 220pF                                                                                                    | 5                                              | -              |                                                                                                    | 504000011 | FILTER     |             | _   |
| 1         CPU         490004011         HD6413003TF 16MHz H8         1         QFP\112           2         HCMOS         490004011         74HCT541         2         DIP20\sol           3         HCMOS         455013911         74HCT541         2         DIP20\sol           4         HCMOS         455057411         74HC574         2         DIP20\sol           5         HCMOS         455057411         74HC574         2         DIP20\sol           6         DRIVER         491004011         DS36277         6         DIP8\sol           7         OPTO         346006011         6N137         6         DIP8           8         OPTO         346006011         IN1619A28F400BV-B120         3         DIP28\sol           9         SRAM         481001011         Intel PA28F400BV-B120         3         DIP28\sol           10         FLASH         484001011         Intel PA28F400BV-B120         3         DIP28\sol           11         SRAM         481001011         62256, 8x32Kb, <120ns                                                                                                    | 220pF                                                                                                    | 6                                              |                |                                                                                                    | 504000011 | FILTER     |             | _   |
| 1         CPU         490004011         HD6413003TF 16MHz H8         1         QFP\112           2         HCMOS         490004011         74HCT541         2         DIP20\sol           3         HCMOS         455013911         74HCT541         2         DIP20\sol           4         HCMOS         455057411         74HC574         2         DIP20\sol           5         HCMOS         455057411         74HC574         2         DIP20\sol           6         DRIVER         491004011         DS36277         6         DIP8\sol           7         OPTO         346006011         6N137         6         DIP8\sol           9         SRAM         481001011         62256         8x32Kb, <120ns         3         DIP28\sol           10         FLASH         484001011         Intel PA28F400BV-B120         3         DIP28\sol           11         SRAM         481001011         62256         8x32Kb, <120ns         3         DIP28\sol           12         PAL         484001011         Intel PA28F400BV-B120         3         DIP28\sol           13         HCMOS         481001011         62256         8x32Kb, <120ns         3         DIP28\sol                                                                                                    | 220pF                                                                                                    | 6                                              |                |                                                                                                    | 504000011 | FILTER     | CL 1        |     |
| 1         CPU         490004011         HD6413003TF 16MHz H8         1         QFPV112           2         HCMOS         490004011         74HCT541         2         DIP20\sol           3         HCMOS         455013911         74HC574         2         DIP20\sol           4         HCMOS         455057411         74HC574         2         DIP20\sol           5         HCMOS         455057411         74HC574         2         DIP20\sol           6         DRIVER         491004011         DS36277         6         DIP8\sol           7         OPTO         346006011         6N137         6         DIP8           8         OPTO         346006011         6C137         6         DIP8           9         SRAM         481001011         62256, 8x32Kb, <120ns         3         DIP28\sol           10         FLASH         484001011         Intel PA28F400BV-B120         3         DIP28\sol           11         SRAM         481001011         62256, 8x32Kb, <120ns         3         DIP28\sol           12         PAL         434026011         22CV10-25         7         DIP28\sol           15         LINEAR         491005011         LT1109C                                                                                                    | H8-xtal. MPU-version 1:1, (small type < 5mm)                                                                                                    |                                                |                |                                                                                                    | 331006011 | CRYSTAL    | ×           | -   |
| 1         CPU         490004011         HD6413003TF 16MHz H8         1         QFPV112           2         HCMOS         455013911         74HCT541         2         DIP20\sol           3         HCMOS         455013911         74HC574         2         DIP20\sol           4         HCMOS         455057411         74HC574         2         DIP20\sol           5         HCMOS         455057411         74HC574         2         DIP20\sol           6         DRIVER         491004011         DS36277         6         DIP8\so           7         OPTO         346006011         6N137         6         DIP8\sol           9         SRAM         481001011         62256, 8x32Kb, <120ns                                                                                                    | Power monitor/Reset circuit.                                                                                                    |                                                |                |                                                                                                    | 491003011 | LINEAR     |             |     |
| 1         CPU         490004011         HD6413003TF 16MHz H8         1         QFP\112           2         HCMOS         455013911         74HCT541         2         DIP20\sol           3         HCMOS         455013911         74HC139         2         DIP20\sol           4         HCMOS         455057411         74HC574         2         DIP20\sol           5         HCMOS         455057411         74HC574         2         DIP20\sol           6         DRIVER         491004011         DS36277         6         DIP8\sol           7         OPTO         346006011         6N137         6         DIP8           8         OPTO         346006011         6N137         6         DIP8           9         SRAM         481001011         62256, 8x32Kb, <120ns                                                                                                    | +5 volt buch 100Khz dc-dc                                                                                                    |                                                | -              | LT10+E24776CQ ,                                                                                                    | 491007011 | LINEAR     |             | T   |
| 1         CPU         490004011         HD6413003TF 16MHz H8         1         QFP\112           2         HCMOS         455013911         74HCT541         2         DIP20\sol           3         HCMOS         455013911         74HC139         2         DIP20\sol           4         HCMOS         455057411         74HC574         2         DIP20\sol           5         HCMOS         455057411         74HC574         2         DIP20\sol           6         DRIVER         491004011         DS36277         6         DIP8\sol           7         OPTO         346006011         6N137         6         DIP8           8         OPTO         346006011         6N137         6         DIP8           9         SRAM         481001011         1ntel PA28F400BV-B120         3         DIP28\sol           10         FLASH         484001011         Intel PA28F400BV-B120         3         DIP28\sol           11         SRAM         48100101         62256, 8x32Kb, <120ns         3         DIP28\sol           12         PAL         434026011         22CV10-25         7         DIP28\sol           13         HCMOS         45505741         74HCT541 </th <th>-15 volt buchboost dc-dc conv.</th> <th></th> <th></th> <th></th> <th>491006011</th> <th>LINEAR</th> <th></th> <th></th>        | -15 volt buchboost dc-dc conv.                                                                                                    |                                                |                |                                                                                                    | 491006011 | LINEAR     |             |     |
| 1         CPU         490004011         HD6413003TF 16MHz H8         1         QFP\112           2         HCMOS         455013911         74HCT541         2         DIP20\sol           3         HCMOS         455013911         74HC574         2         DIP20\sol           4         HCMOS         455057411         74HC574         2         DIP20\sol           5         HCMOS         455057411         74HC574         2         DIP20\sol           6         DRIVER         491004011         DS36277         6         DIP8\so           7         OPTO         346006011         6N137         6         DIP8           8         OPTO         346006011         62256, 8x32Kb, <120ns         3         DIP28\sol           9         SRAM         481001011         Intel PA28F400BV-B120         3         DIP28\sol           10         FLASH         48400101         Intel PA28F400BV-B120         3         DIP28\sol           11         SRAM         48100101         62256, 8x32Kb, <120ns         3         DIP28\sol           12         PAL         434026011         22CV10-25         3         DIP28\sol           13         HCMOS         455057411                                                                                                    | Contrast driver.                                                                                                    | <u>i                                      </u> |                | _                                                                                                    | 470010011 | LINEAR     |             |     |
| 1         CPU         490004011         HD6413003TF 16MHz H8         1         QFP\112           2         HCMOS         455013911         74HCT541         2         DIP20\sol           3         HCMOS         455013911         74HC574         2         DIP20\sol           4         HCMOS         455057411         74HC574         2         DIP20\sol           5         HCMOS         455057411         74HC574         2         DIP20\sol           6         DRIVER         491004011         DS36277         6         DIP8\sol           7         OPTO         346006011         6N137         6         DIP8           8         OPTO         346006011         6N137         6         DIP8           9         SRAM         481001011         62256, 8x32Kb, <120ns         3         DIP28\sol           10         FLASH         48400101         Intel PA28F400BV-B120         3         DIP28\sol           11         SRAM         48100101         62256, 8x32Kb, <120ns         3         DIP28\sol           12         PAL         434026011         22CV10-25         7         DIP20\sol           13         HCMOS         455057411         74HCT541 </th <th>+12 volt pcmcia vpp, max50mA</th> <th>7 DIP8\so</th> <th></th> <th></th> <th>491005011</th> <th>LINEAR</th> <th></th> <th></th> | +12 volt pcmcia vpp, max50mA                                                                                                    | 7 DIP8\so                                      |                |                                                                                                    | 491005011 | LINEAR     |             |     |
| 1         CPU         490004011         HD6413003TF 16MHz H8         1         QFP\112           2         HCMOS         74HCT541         2         DIP20\sol           3         HCMOS         455013911         74HC139         2         DIP20\sol           4         HCMOS         455057411         74HC574         2         DIP20\sol           5         HCMOS         455057411         74HC574         2         DIP20\sol           6         DRIVER         491004011         DS36277         6         DIP8\sol           7         OPTO         346006011         6N137         6         DIP8           8         OPTO         346006011         6N137         6         DIP8           9         SRAM         481001011         62256, 8x32Kb, <120ns         3         DIP28\sol           10         FLASH         484001011         Intel PA28F400BV-B120         3         DIP44\PSO           11         SRAM         481001011         62256, 8x32Kb, <120ns         3         DIP28\sol           12         PAL         481001011         62256, 8x32Kb, <120ns         3         DIP28\sol           13         HCMOS         481001011         62256, 8x32Kb, <120ns </th <th></th> <th>7 DIP20\sol</th> <th></th> <th>74HC574</th> <th>455057411</th> <th>HCMOS</th> <th></th> <th></th>            |                                                                                                    | 7 DIP20\sol                                    |                | 74HC574                                                                                                    | 455057411 | HCMOS      |             |     |
| 1         CPU         490004011         HD6413003TF 16MHz H8         1         QFP\112           2         HCMOS         455013911         74HCT541         2         DIP20\sol           3         HCMOS         455013911         74HC574         2         DIP20\sol           4         HCMOS         455057411         74HC574         2         DIP20\sol           5         HCMOS         455057411         74HC574         2         DIP20\sol           6         DRIVER         491004011         DS36277         6         DIP8\so           7         OPTO         346006011         6N137         6         DIP8           8         OPTO         346006011         6N137         6         DIP8           9         SRAM         481001011         62256, 8x32Kb, <120ns         3         DIP28\sol           10         FLASH         48400101         Intel PA28F400BV-B120         3         DIP28\sol           11         SRAM         48100101         62256, 8x32Kb, <120ns         3         DIP28\sol           11         SRAM         48100101         62256, 8x32Kb, <120ns         3         DIP28\sol           11         SRAM         48100101                                                                                                    | PCMCIA status latch. (read)                                                                                                    | 7 DIP20\sol                                    | _              | 74HCT541                                                                                                    |           | нсмоѕ      |             |     |
| 1         CPU         490004011         HD6413003TF 16MHz H8         1         QFP\112           2         HCMOS         455013911         74HCT541         2         DIP20\sol           3         HCMOS         455013911         74HC139         2         DIP20\sol           4         HCMOS         455057411         74HC574         2         DIP20\sol           5         HCMOS         455057411         74HC574         2         DIP20\sol           6         DRIVER         491004011         DS36277         6         DIP8\sol           7         OPTO         346006011         6N137         6         DIP8           8         OPTO         346006011         6N137         6         DIP8           9         SRAM         481001011         62256, 8x32Kb, <120ns         3         DIP28\sol           10         FLASH         484001011         Intel PA28F400BV-B120         3         DIP44IPSO           11         SRAM         481001011         62256, 8x32Kb, <120ns         3         DIP28\sol                                                                                                    |                                                                                                    | 7 DIP24\300                                    |                |                                                                                                    | 434026011 | PAL        |             | ŀ   |
| 1         CPU         490004011         HD6413003TF 16MHz H8         1         QFP\112           2         HCMOS         74HCT541         2         DIP20\sol           3         HCMOS         455013911         74HC139         2         DIP20\sol           4         HCMOS         455057411         74HC574         2         DIP20\sol           5         HCMOS         455057411         74HC574         2         DIP20\sol           6         DRIVER         491004011         DS36277         6         DIP8\sol           7         OPTO         346006011         6N137         6         DIP8           8         OPTO         346006011         6N137         6         DIP8           9         SRAM         481001011         62256, 8x32Kb, <120ns         3         DIP28\sol           10         FLASH         484001011         Intel PA28F400BV-B120         3         DIP44\PSO           +12volt alternatives. (It include changes on R130, R         +12volt alternatives. (It include changes on R130, R                                                                                                    | SRAM even. Layout for 628128, 128k*8, <120nS, 32pSO                                                                                                    | <u> </u>                                       |                |                                                                                                    | 481001011 | SRAM       |             |     |
| 1         CPU         490004011         HD6413003TF 16MHz H8         1         QFP\112           2         HCMOS         74HCT541         2         DIP20\sol           3         HCMOS         455013911         74HC139         2         DIP16\so           4         HCMOS         455057411         74HC574         2         DIP20\sol           5         HCMOS         455057411         74HC574         2         DIP20\sol           6         DRIVER         491004011         DS36277         6         DIP8\sol           7         OPTO         346006011         6N137         6         DIP8           8         OPTO         346006011         6N137         6         DIP8           9         SRAM         481001011         62256, 8x32Kb, <120ns         3         DIP28\sol           10         FLASH         484001011         Intel PA28F400BV-B120         3         DIP44\PSO                                                                                                    | R131, R132, R133) INTEL : PA28F400BX-B80t, PA928F400BX-B60                                                                                                    | iges on R130, F                                | de char        | +12volt alternatives. (It inclu                                                                                                    |           |            |             |     |
| 1         CPU         490004011         HD6413003TF 16MHz H8         1         QFPV112         (T-version) CPU 1:1 type. Ru           2         HCMOS         74HCT541         2         DIP20\sol         Read keyboard.           3         HCMOS         455013911         74HC574         2         DIP20\sol         CS for led and keyboard.           4         HCMOS         455057411         74HC574         2         DIP20\sol         led driver.           5         HCMOS         455057411         74HC574         2         DIP20\sol         led driver.           6         DRIVER         491004011         DS36277         6         DIP8\sol         RS485 driver with FAILSAFI           7         OPTO         346006011         6N137         6         DIP8         Remote recieve opto.           8         OPTO         346006011         6N137         6         DIP8         Midi recieve opto.           9         SRAM         481001011         62256, 8x32Kb, <120ns         3         DIP28\sol         SRAM odd. Layout for 6281                                                                                                    | 1                                                                                                    | <u> </u>                                       | -              |                                                                                                    | 484001011 | FLASH      |             |     |
| 1         CPU         490004011         HD6413003TF 16MHz H8         1         QFPV112         (T-version) CPU 1:1 type. Rum           2         HCMOS         74HCT541         2         DIP20\sol         Read keyboard.           3         HCMOS         455013911         74HC139         2         DIP16\sol         CS for led and keyboard.           4         HCMOS         455057411         74HC574         2         DIP20\sol         led driver.           5         HCMOS         455057411         74HC574         2         DIP20\sol         led driver/key scan matrix           6         DRIVER         491004011         DS36277         6         DIP8\sol         Remote recieve opto.           7         OPTO         346006011         6N137         6         DIP8         Midi recieve opto.                                                                                                    |                                                                                                    |                                                |                | 62256, 8x32Kb, <120ns                                                                                                    | 481001011 | SRAM       |             |     |
| 1         CPU         490004011         HD6413003TF 16MHz H8         1         QFPV112         (T-version) CPU 1:1 type. Rum           2         HCMOS         74HCT541         2         DIP20\sol         Read keyboard.           3         HCMOS         455013911         74HC139         2         DIP16\sol         CS for led and keyboard.           4         HCMOS         455057411         74HC574         2         DIP20\sol         led driver.           5         HCMOS         455057411         74HC574         2         DIP20\sol         led driver.           6         DRIVER         491004011         DS36277         6         DIP8\sol         RS485 driver with FAILSAFE.           7         OPTO         346006011         6N137         6         DIP8\sol         Remote recieve opto.                                                                                                    | Midi recieve opto.                                                                                                    |                                                |                |                                                                                                    | 346006011 | ОРТО       |             |     |
| 1         CPU         490004011         HD6413003TF 16MHz H8         1         QFPV112         (T-version) CPU 1:1 type. Rum           2         HCMOS         74HCT541         2         DIP20\sol         Read keyboard.           3         HCMOS         455013911         74HC136         2         DIP16\sol         CS for led and keyboard.           4         HCMOS         455057411         74HC574         2         DIP20\sol         led driver.           5         HCMOS         455057411         74HC574         2         DIP20\sol         led driver/key scan matrix           6         DRIVER         491004011         DS36277         6         DIP8\sol         RS485 driver with FAILSAFE.                                                                                                    | Remote recieve opto.                                                                                                    | <u> </u>                                       | -              | 6N137                                                                                                    | 46006011  | ОРТО       |             | _   |
| 1         CPU         490004011         HD6413003TF 16MHz H8         1         QFP\112         (T-version) CPU 1:1 type. Ru           2         HCMOS         74HCT541         2         DIP20\sol         Read keyboard.           3         HCMOS         455013911         74HC139         2         DIP16\so         CS for led and keyboard.           4         HCMOS         455057411         74HC574         2         DIP20\sol         led driver/key scan matrix           5         HCMOS         455057411         74HC574         2         DIP20\sol         led driver/key scan matrix                                                                                                    | im                                                                                                    |                                                | -              | DS36277                                                                                                    | 491004011 | DRIVER     |             |     |
| 1         CPU         490004011         HD6413003TF 16MHz H8         1         QFP\112         (T-version) CPU 1:1 type. Ru           2         HCMOS         74HCT541         2         DIP20\sol         Read keyboard.           3         HCMOS         455013911         74HC139         2         DIP16\sol         CS for led and keyboard.           4         HCMOS         455057411         74HC574         2         DIP20\sol         led driver.                                                                                                    | led driver/key scan matrix                                                                                                    |                                                |                | 74HC574                                                                                                    | 455057411 | HCMOS      |             |     |
| 1         CPU         490004011         HD6413003TF 16MHz H8         1         QFPV112         (T-version) CPU 1:1 type. Ru           2         HCMOS         74HCT541         2         DIP20\sol         Read keyboard.           3         HCMOS         455013911         74HC139         2         DIP16\so         CS for led and keyboard.                                                                                                    | led driver.                                                                                                    |                                                |                | 74HC574                                                                                                    | 455057411 | HCMOS      |             |     |
| 1 CPU 490004011 HD6413003TF 16MHz H8 1 QFP\1112 (T-version) CPU 1:1 type. Ru 2 HCMOS 74HCT541 2 DIP20\sol Read keyboard.                                                                                                    | CS for led and keyboard.                                                                                                    | <u> </u>                                       |                | 74HC139                                                                                                    | 455013911 | HCMOS      |             | _   |
| 1 CPU 490004011 HD6413003TF 16MHz H8 1 QFP\112 (T-version) CPU 1:1 type. Ru                                                                                                    | Read keyboard.                                                                                                    |                                                |                | 74HCT541                                                                                                    |           | HCMOS      |             | _   |
|                                                                                                    | 1:1 type. Ru                                                                                                    | QFP\112                                        |                | HD6413003TF 16MHz H8                                                                                                    | 490004011 | СРИ        | IC 1        |     |

| 449006011 24 pol socket, 300 mil. Socket for PEEL.       |
|----------------------------------------------------------|
|                                                          |
|                                                          |
| 342000011 CR2032 5 Lithium Battery                       |
| 523003011 DC plug. 2mm. 5 DC input.                      |
| 523 00 1 0 1 1 68 pole jeida connector 7 PCMCIA          |
| 522013011 7 pole DIN Female PCB 6 REMOTE.                |
| 522010011 5 pole DIN Female PCB 6 MIDI OUT.              |
| 522010011 5 pole DIN Female PCB 6 MIDI IN.               |
| 110000000000000000000000000000000000000                  |
| 340001011 DP18A24C20 6mm Meggit 1 ENCOD Encoder Program  |
| 340001011 DP18A24C20 6mm Meggit                          |
| 340001011 DP18A24C20 6mm Meggit 1 ENCOD Encoder C        |
| 340001011 DP18A24C20 6mm Meggit 1 ENCOD Encoder B        |
| 340001011 DP18A24C20 6mm Meggit 1 ENCOD Encoder A        |
| 2 pin. 12mm between holes 4 CCFL backlight connector     |
| 525023011 2x10 pin / 12-14mm 4 lcd display conn          |
| 2x8 pin / 8-10mm 2 key pcb connector                     |
| 1x12 pin / 2 led pcb connector                           |
| 340008011 DIP sw 4-pol with sw on side. 1 BOOT=1, MODE=1 |

| D 13                           | Remo                                                | K 94        | ; ;                                                                                                    |             |                                                                                                    | Chan                                                | R<br>-  | R 122  | R 51  | R 46                                                | R 45                                                                                                    | Q 14  |                                                                                                    | Chang                             | Q 16       | Q 15                                                                                                    | R 133                                                                                                    | R 132                                                                                                    | R 131                         | R 130                                                                                                    | R IS                                                                                                    | R 128                                                                                                    | R 127                                                                                                    | R 126                                                                                                    | NEW                                                                                                    | 8C 38 |
|--------------------------------|-----------------------------------------------------|-------------|----------------------------------------------------------------------------------------------------|-------------|----------------------------------------------------------------------------------------------------|-----------------------------------------------------|---------|--------|-------|-----------------------------------------------------|----------------------------------------------------------------------------------------------------|-------|----------------------------------------------------------------------------------------------------|-----------------------------------|------------|----------------------------------------------------------------------------------------------------|----------------------------------------------------------------------------------------------------|----------------------------------------------------------------------------------------------------|-------------------------------|----------------------------------------------------------------------------------------------------|----------------------------------------------------------------------------------------------------|----------------------------------------------------------------------------------------------------|----------------------------------------------------------------------------------------------------|----------------------------------------------------------------------------------------------------|----------------------------------------------------------------------------------------------------|-------|
| 3 DIODE                        | ved compone                                         | 4 2021, 170 |                                                                                                    | 119 10K, 5% | from:                                                                                                    | ged componen                                        | 124 4K7 | 22 10K | 1 10K |                                                     | 5 220E                                                                                                    |       | from:                                                                                                    | Changed components                | 6 TRANS    | 5 TRANS                                                                                                    | 33 MODST                                                                                                    | 32 MODST                                                                                                    | 31 MODST                      |                                                                                                    | 129 MODST                                                                                                    | 28 MODST                                                                                                    | 27 MODST                                                                                                    | 26 MODST                                                                                                    | components fi                                                                                                    | •     |
| LL5818                         | Removed components from version 3.0 to version 3.1: | 10N, 570    | 10x x0x                                                                                                    | 2K21, 1%    | to:                                                                                                    | Changed components from version 3.0 to version 3.1: | IK .    | IK     | 1K    | 100E                                                | 100E                                                                                                    | BC857 | to:                                                                                                    | nts from version 2 to version 3 : | BC847, npn | BC847, npn                                                                                                    | IF flash +5v=0E else not used                                                                                                    | IF flash +5v=not used else 0E                                                                                                    | IF flash +5v=1K else not used | IF flash +5v=not used else 1K                                                                                                    | IK                                                                                                    | 10K                                                                                                    | 10K                                                                                                    | If IC6=DS36277=10K else open                                                                                                    | NEW components from version 2 to version 3:                                                                                                    | IUN   |
| SOD87                          |                                                     |             |                                                                                                    |             |                                                                                                    |                                                     |         |        |       |                                                     |                                                                                                    |       |                                                                                                    |                                   | SOT-23     | SOT-23                                                                                                    | r0805                                                                                                    | r0805                                                                                                    | r0805                         | r0805                                                                                                    | r0805                                                                                                    | r0805                                                                                                    | r0805                                                                                                    | r0805                                                                                                    |                                                                                                    |       |
| Power TO remote conn. for test |                                                     |             | THE COLUMN TO THE COLUMN THE COLUMN THE COLU |             | AND THE PARTY OF THE PARTY OF T |                                                     |         |        |       | AND MANY TO AND AND AND AND AND AND AND AND AND AND | energy and the second second s |       | TO THE TAXABLE OF THE PROPERTY OF THE PROPERTY |                                   |            | The second second secon | The second control of the second control of the second control of | AND THE RESIDENCE OF THE PROPERTY OF THE PROPERTY OF THE PROPE | ,                             | AND THE PROPERTY OF THE PROPERTY OF THE PROPER | one data remains a proprieta company of the company of the company | THE PROPERTY OF THE PROPERTY OF THE PROPERTY O | Manual Private Company and the Company of the Company of the Compa | THE RESERVE THE PROPERTY OF THE PROPERTY OF TH | THE THE PARTY OF THE PARTY OF T |       |

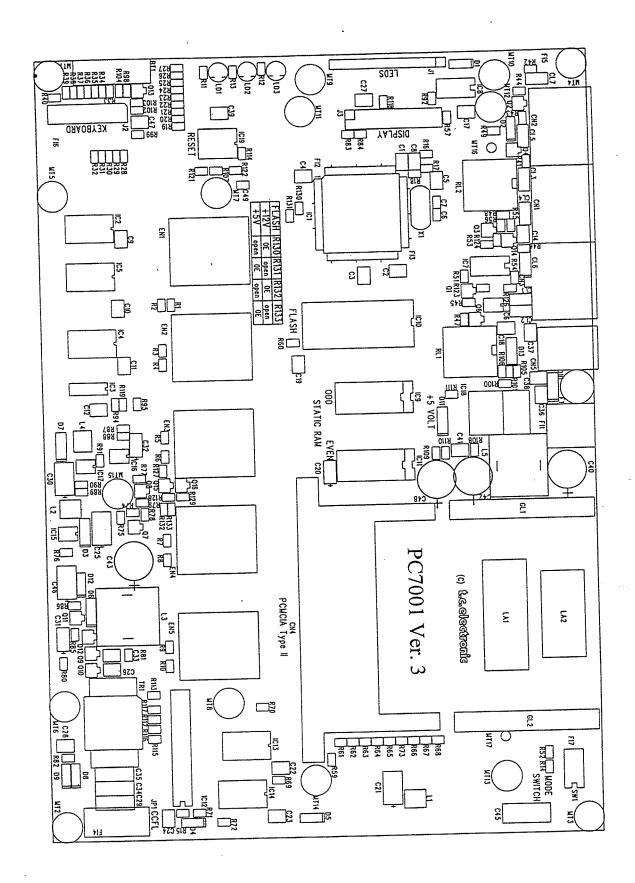

PCB Lay-out for version PC7001-3

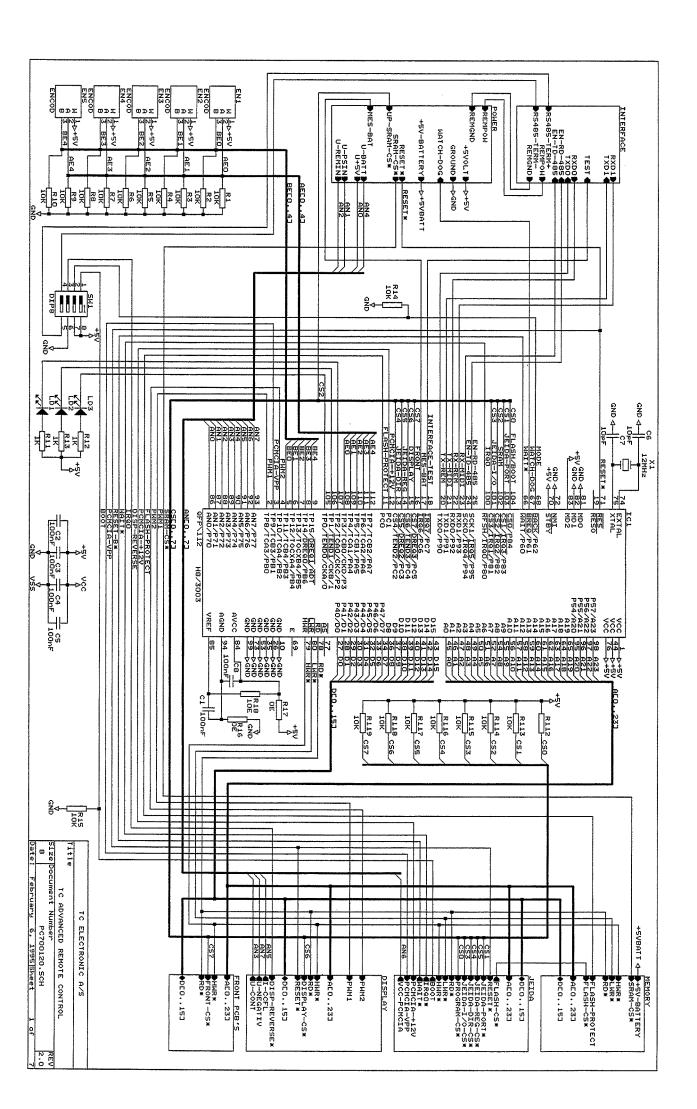

(

(

,

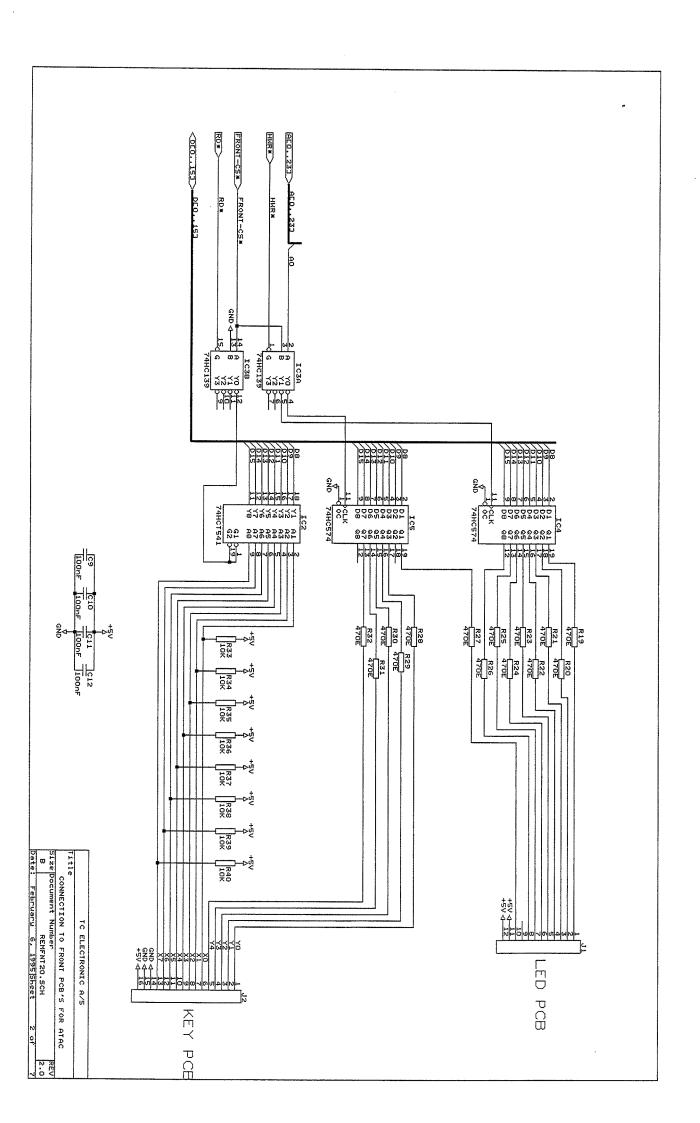

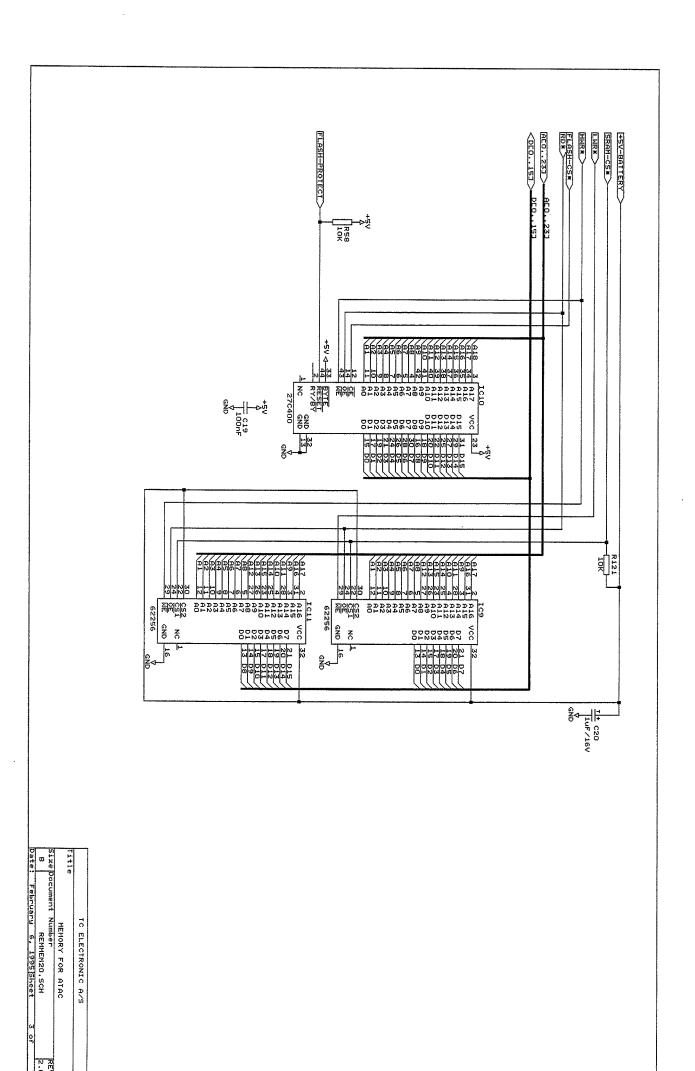

( ( (

( (

· ·

 $\sim$ 

( (

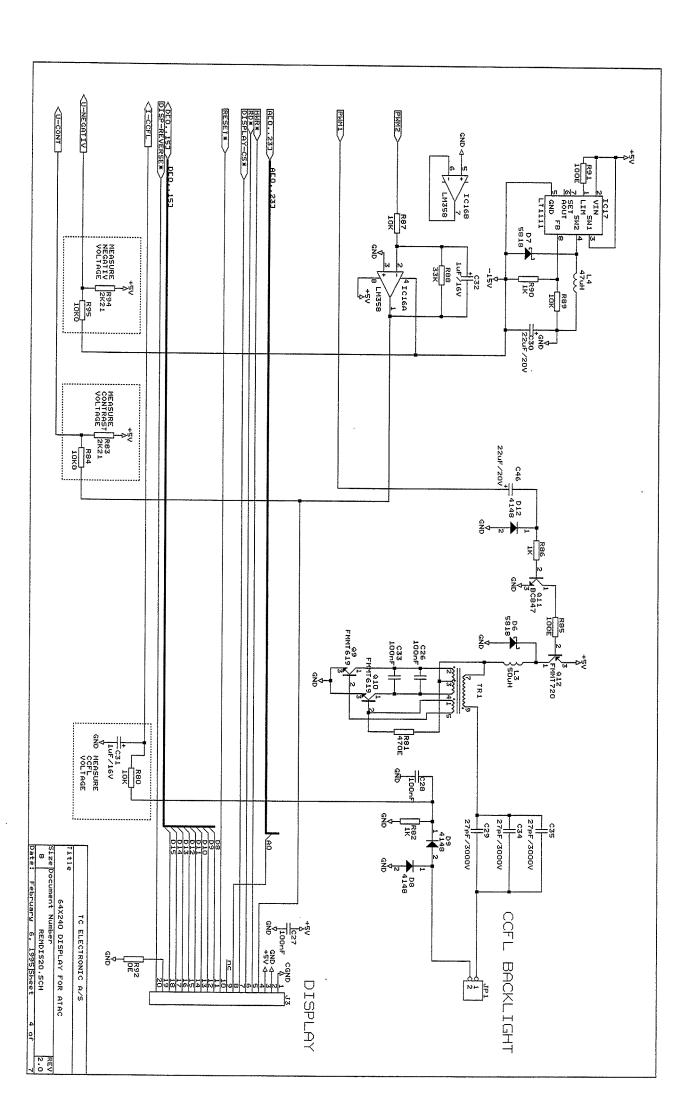

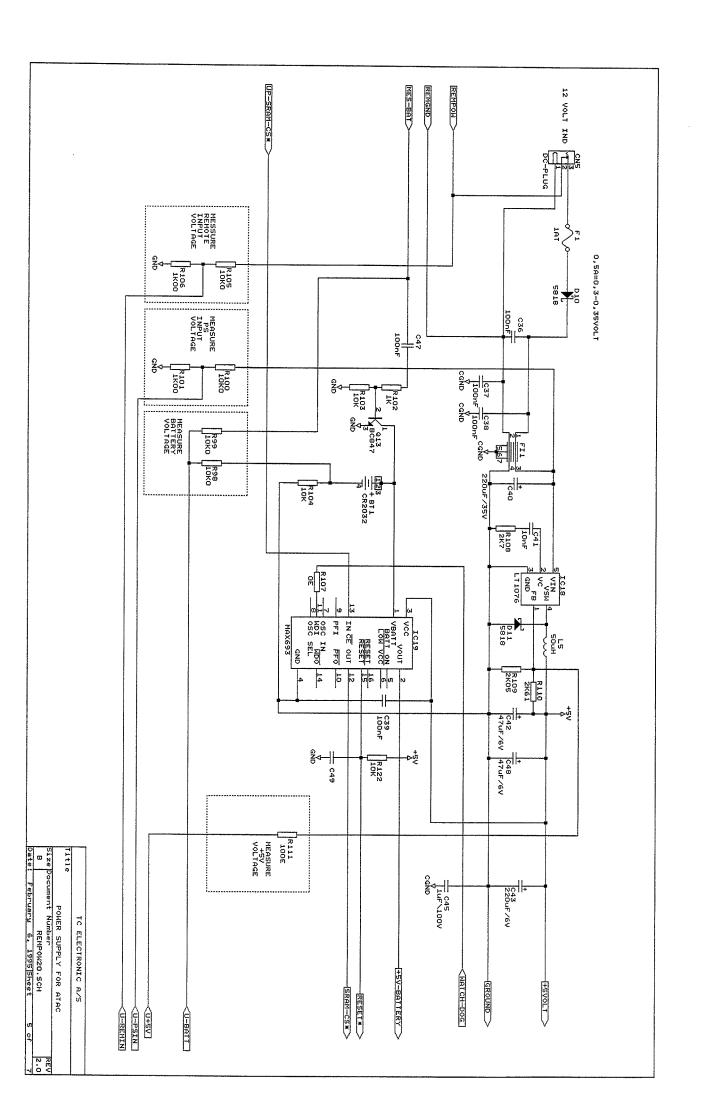

( ( ( (

( ( (

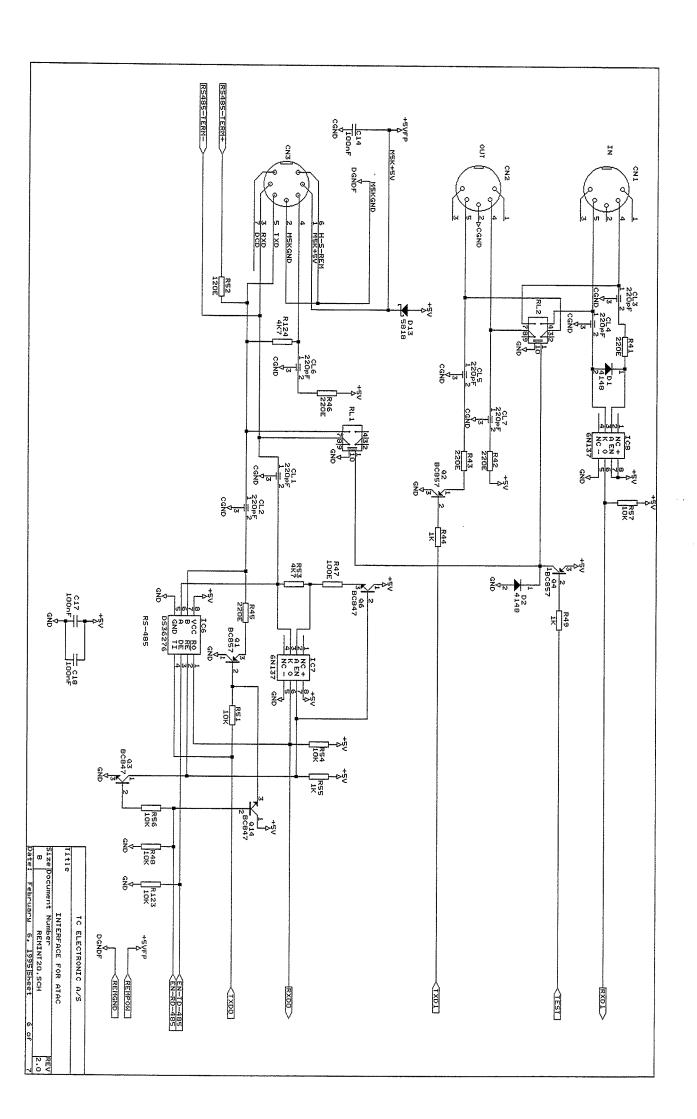

) ) )

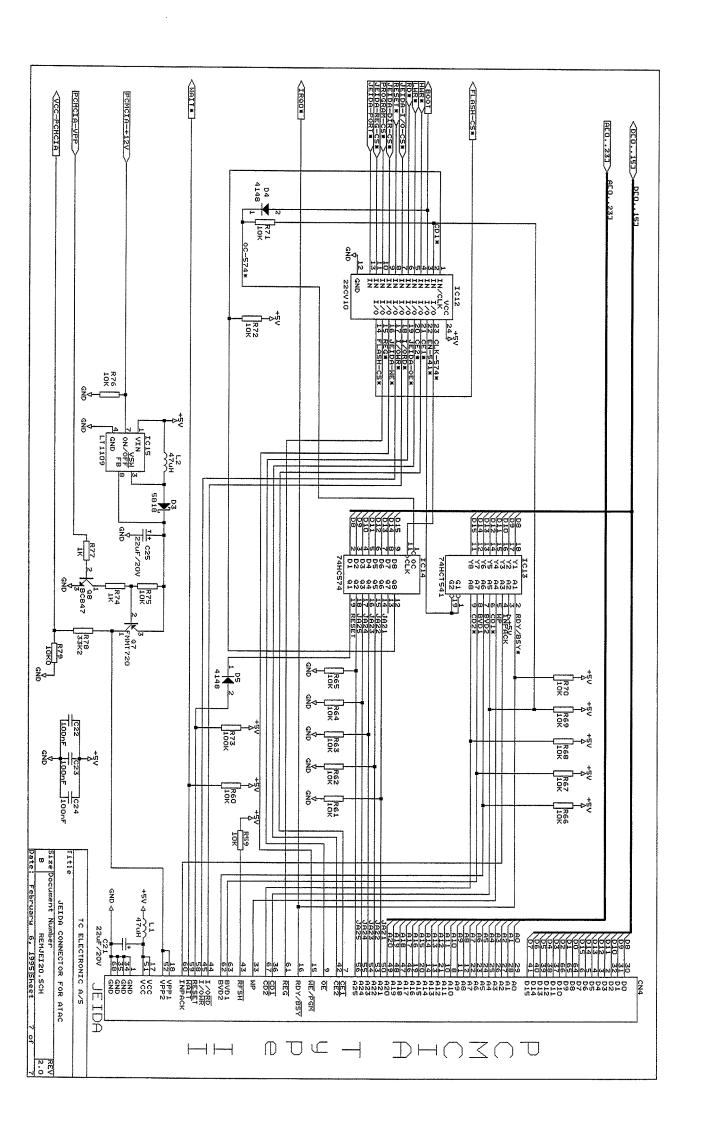

\_

· ·

\_\_\_\_

· ·

*j* 

| 10 00 01 802     | Modifications for PC7001-2 | ATAC    |
|------------------|----------------------------|---------|
| Service note no. | :noitqinətəD               | Product |
|                  | Service Note               |         |

## **IMPORTANT:**

This note concerns units with serial no. lower than 660131. All units are modified from factory.

## Modifications:

- 1. R46 is removed.
- 2. R51 is removed.
- 3. R124 is removed
- 4. Q14 is removed.
- Short circuit is made at Q14s position, between Base and Emitter.
- Emitter of new transistor (BC557) is soldered to spot near IC7.
- A new resistor (lkohm) is soldered to left pad of R51s position and to base of the new
- transistor.

  8. Another new resistor (100 ohm) is soldered to upper pad of R46s position and to collector of the new transistor.

These modifications are necessary to obtain a fast communication to M5000.

- 9. Connection to one pin of TR1 is made with a short wire.
- This modification is necessary to get proper backlight.
- 10. R123 is removed.
- 11. R126(10k ohm) is mounted from upper pad of R123s position to IC7 pin8.

These modifications are necessary for correct funtion of IC6 (DS36277)

| Part list fo          | list for : TC / | ATAC, Main board            | board    |                                                                                                    | Mounted from S/N: 660000 to 660130 |
|-----------------------|-----------------|-----------------------------|----------|----------------------------------------------------------------------------------------------------|------------------------------------|
| PCB version: PC7001-2 | 001-2           | Schematic version: PC700120 | °C700120 | A STATE OF THE STATE OF THE STA |                                    |
| Ref No Type           | TCCode          | Component                   | Pos Sch  | h PCB                                                                                                    | Comments                           |
| R 1 MODST             | •               | 10K                         |          | r0805                                                                                                    | Encoder pull down.                 |
| R 2 MODST             |                 | 100                         |          | r0805                                                                                                    | Encoder pull down.                 |
|                       |                 | 10K                         |          | r0805                                                                                                    | Encoder pull down.                 |
| R 4 MODST             |                 | 10K                         |          | r0805                                                                                                    | Encoder pull down.                 |
| R 5 MODST             |                 | 10K                         |          | r0805                                                                                                    | Encoder pull down.                 |
| R 6 MODST             | •               | 10K                         |          | r0805                                                                                                    | Encoder pull down.                 |
| R 7 MODST             |                 | 10K                         |          | r0805                                                                                                    | Encoder pull down.                 |
| R 8 MODST             |                 | 10K                         |          | r0805                                                                                                    | Encoder pull down.                 |
| R 9 MODST             |                 | 10K                         |          | r0805                                                                                                    | Encoder pull down.                 |
| R 10 MODST            | •               | 10K                         |          | r0805                                                                                                    | Encoder pull down.                 |
| R 11 MODST            | •               | ÷                           |          | r0805                                                                                                    | LED 1 pull up.                     |
| R 12 MODST            | •               | <del>À</del>                |          | r0805                                                                                                    | LED 3 pull up.                     |
| R 13 MODST            | •               | ÷                           |          | r0805                                                                                                    | LED 2 pull up.                     |
| R 14 MODST            |                 | 10K                         |          | r0805                                                                                                    | MODE pull down                     |
| R 15 MODST            |                 | 198                         |          | r0805                                                                                                    | BOOT pull down.                    |
| R 16 MODST            |                 | 0 ш                         |          | r0805                                                                                                    | AD-gnd.                            |
| R 17 MODST            | •               | 0 E                         |          | r0805                                                                                                    | AD-vcc.                            |
| R 18 MODST            |                 | 10 m                        |          | r0805                                                                                                    | AD-ref.                            |
| R 19 MODST            | •               | 470 E                       |          | r0805                                                                                                    | LED 1 drive resistor.              |
| R 20 MODST            |                 | 470 E                       |          | r0805                                                                                                    | LED 2 drive resistor.              |
| R 21 MODST            |                 | 470 E                       |          | r0805                                                                                                    | LED 3 drive resistor.              |
| R 22 MODST            |                 | 470 E                       |          | r0805                                                                                                    | LED 4 drive resistor.              |
| R 23 MODST            |                 | 470 E                       |          | r0805                                                                                                    | LED 5 drive resistor.              |
| R 24 MODST            |                 | 470 E                       |          | r0805                                                                                                    | LED 6 drive resistor.              |
| R 25 MODST            |                 | 470 E                       |          | r0805                                                                                                    | LED 7 drive resistor.              |
| R 26 MODST            |                 | 470 E                       |          | r0805                                                                                                    | LED 8 drive resistor.              |
| R 27 MODST            |                 | 470 E                       |          | r0805                                                                                                    | LED 9 drive resistor.              |
| R 28 MODST            |                 | 470 E                       |          | r0805                                                                                                    | Column 1 drive.                    |
| R 29 MODST            |                 | 470 E                       |          | r0805                                                                                                    | Column 2 drive.                    |
| R 30 MODST            |                 | 470 E                       |          | r0805                                                                                                    | Column 3 drive.                    |
| R 31 MODST            |                 | 470 E                       |          | r0805                                                                                                    | Column 4 drive.                    |
| R 32 MODST            |                 | 470 E                       |          | r0805                                                                                                    | Column 5 drive.                    |
| R 33 MODST            |                 | 10K                         |          | r0805                                                                                                    | Row 1 pull up.                     |

| 70805 Jeida CD2* pull up.  10805 Jeida CD1* pull up.  10805 Jeida RDY/BSY* pull up.  10805 Jeida 10805 Jeida | WHEN THE PROPERTY OF THE PARTY OF THE PARTY |       |         | -        |
|----------------------------------------------------------------------------------------------------|----------------------------------------------------------------------------------------------------|-------|---------|----------|
|                                                                                                    | 10K                                                                                                    | MODST | 72      | æ        |
|                                                                                                    | 10K                                                                                                    | MODST | ₹71     | 70       |
|                                                                                                    | 10K                                                                                                    | MODST |         | 70       |
|                                                                                                    | 10K                                                                                                    | MODST | ₹<br>69 | 70       |
|                                                                                                    | 10K                                                                                                    | MODST |         | æ        |
|                                                                                                    | 10K                                                                                                    | MODST | २ 67    | 70       |
| r0805 Jeida BVD2 pull up.                                                                                    | 10K                                                                                                    | MODST | ₹ 66    | æ        |
| r0805 Jeida JA25 pull down.                                                                                  | 10K                                                                                                    | MODST | 65      | 70       |
| r0805 Jeida JA24 pull down.                                                                                  | 10K                                                                                                    | MODST | 64      | 20       |
| r0805 Jeida JA23 pull down.                                                                                  | 108                                                                                                    | MODST | 63      | 7D       |
| r0805 Jeida JA22 pull down.                                                                                  | 105                                                                                                    | MODST | 62      | 70       |
| r0805 Jeida JA21 pull down.                                                                                  | 198                                                                                                    | MODST | 61      | 70       |
| r0805 Jeida WAIT* pull up.                                                                                   | 195                                                                                                    | MODST | 60      | Z        |
| r0805 Jeida RFSH* pull up.                                                                                   | 10K                                                                                                    | MODST | र 59    | 70       |
| r0805 Flash protect pull up.                                                                                 | 10K                                                                                                    | MODST | 58      | 70       |
| r0805 Midi recieve pull up.                                                                                  | 10K                                                                                                    | MODST | २ 57    | 70       |
| r0805                                                                                                    | 105                                                                                                    | MODST | ₹ 56    | æ        |
| 10805                                                                                                    | 1K                                                                                                    | MODST | ₹ 55    | 70       |
| r0805 Remote recieve pull up.                                                                                | 10K                                                                                                    | MODST | ₹ 54    | æ        |
| r0805                                                                                                    | 4K7                                                                                                    | MODST | 53      | 70       |
| r0805 RS-485 terminator.                                                                                     | 120 E                                                                                                    | MODST |         | 70       |
|                                                                                                    | 10K                                                                                                    | MODST | 51      | æ        |
| r0805 Interface test relay .                                                                                 | ÷                                                                                                    | MODST | R 49    | 70       |
|                                                                                                    | 10K                                                                                                    | MODST | ₹ 48    | æ        |
| r0805 REMOTE in pull up.                                                                                     | 100 E                                                                                                    | MODST | ₹ 47    | 70       |
|                                                                                                    | 220 E                                                                                                    | MODST | 46      | 70       |
|                                                                                                    | 220 E                                                                                                    | MODST | ₹<br>45 | æ        |
|                                                                                                    | <del>-</del>                                                                                                    | MODST | 44      | 70       |
|                                                                                                    | 220 E                                                                                                    | MODST | R 43    | 20       |
| r0805 MIDI OUT pull up.                                                                                      | 220 E                                                                                                    | MODST | 42      | æ        |
| 1                                                                                                    | 220 E                                                                                                    | MODST | 41      | æ        |
|                                                                                                    | 10K                                                                                                    | MODST | 46      | נג       |
| r0805 Row 7 pull up.                                                                                         | 108                                                                                                    | MODST | 39      | رح<br>رح |
| r0805 Row 6 pull up.                                                                                         | 10K                                                                                                    | MODST | 38      | æ        |
|                                                                                                    | 105                                                                                                    | MODST | ₹ 37    | 70       |
|                                                                                                    | 10K                                                                                                    | MODST | 36      | 70       |
|                                                                                                    | 10K                                                                                                    | MODST | 35      | ر<br>حر  |
| r0805 Row 2 pull up.                                                                                         | 10K                                                                                                    | MODST | 34      | χ,       |

| 2K10, 1%<br>2K74, 1%<br>100 E<br>not used | MODST 2 MODST | R 112        |
|-------------------------------------------|---------------|--------------|
| 2K10, 1%<br>2K74, 1%<br>100 E             |               |              |
| 2K10, 1%<br>2K74, 1%                      |               |              |
| 2K10, 1%                                  |               | R 110        |
|                                           | 9 MODST       | R 109        |
| 2K7                                       | 8 MODST       | R 108        |
| 0 E                                       | 7 MODST       | R 107        |
| 1K00, 1%                                  | 6 MODST       | <b>R</b> 106 |
| 10K0, 1%                                  | 5 MODST       | R 105        |
| 10K                                       | 4 MODST       | R 104        |
| 10K                                       | 3 MODST       | R 103        |
| 17                                        | 2 MODST       | R 102        |
| 1K00, 1%                                  | 1 MODST       | 70<br>101    |
| 10K0, 1%                                  | MODST         | R 100        |
| 10K0, 1%                                  | MODST         | R 99         |
| 10K0, 1%                                  | MODST         | R 98         |
| not used                                  | MODST         | R 97         |
| not used                                  | MODST         | л<br>96      |
| 10K0, 1%                                  | MODST         | R 95         |
| 2K21, 1%                                  | MODST         | R 94         |
| 0 m                                       | MODST         | R 92         |
| 100 E                                     | MODST         | R 91         |
| 1x                                        | MODST         | я<br>90      |
| 10K                                       | MODST         | R 89         |
| 33K                                       | MODST         | R<br>88      |
| 10K                                       | MODST         | R 87         |
| 17                                        | MODST         | ж<br>86      |
| 100 E                                     | MODST         | 70<br>85     |
| 10K0, 1%                                  | MODST         | 72<br>84     |
| 2K21, 1%                                  | MODST         | ж<br>83      |
| 17                                        | MODST         | R 82         |
| 470 E                                     | MODST         | 70<br>81     |
| 10K                                       | MODST         | R 80         |
| 10K0, 1%                                  | MODST         | R 79         |
| 33K2, 1%                                  | MODST         | R 78         |
| 17                                        | MODST         | R 77         |
| 10K                                       | MODST         | R 76         |
| 10K                                       |               | R 75         |
| 18                                        |               | R 74         |
|                                           |               | MODST        |

| TANTAL\D   Jeida +5/+12 volt vpp decoupling | 22uF/20V                                              | C 25                     |
|---------------------------------------------|-------------------------------------------------------|--------------------------|
| c1210 +5 volt decoupling.                   | 100nF                                                 |                          |
| c1210 +5 volt decoupling.                   | 100nF                                                 | C 23                     |
| c1210 +5 volt decoupling.                   | 100nF                                                 | C 22                     |
| TANTAL\D Decoupling vcc to jeida.           | 22uF/20V                                              | C 21                     |
| TANTAL\B Decoupling SRAM vcc.               | luF/16V                                               | C 20                     |
| c1210 +5 volt decoupling.                   | 100nF                                                 | -C 19                    |
| c1210 +5 volt decoupling.                   | 100nF                                                 | C 18                     |
| c1210 +5 volt decoupling.                   | 100nF                                                 | C 17                     |
|                                             | not used                                              | C 16                     |
|                                             | not used                                              | C 15                     |
| c1210 +5 volt decoupling.                   | 100nF                                                 | C 14                     |
|                                             | not used                                              | C 13                     |
| c1210 +5 volt decoupling.                   | 100nF                                                 | C 12                     |
| c1210 +5 volt decoupling.                   | 100nF                                                 | C 11                     |
| c1210 +5 volt decoupling.                   | 100nF                                                 | C 10                     |
| c1210 +5 volt decoupling.                   | 100nF                                                 |                          |
| c1210 AD decoupling vcc and gnd             | 100nF                                                 | C 8                      |
| c0805 Xtal capasitors.                      | 10pF, NP0                                             | C 7                      |
| c0805 Xtal capasitors.                      | 10pF, NPO                                             | C 6                      |
| c1210 +5 volt decoupling.                   | 100nF                                                 | C 5                      |
| c1210 +5 volt decoupling.                   | 100nF                                                 | C 4                      |
| c1210 +5 volt decoupling.                   | 100nF                                                 | C 3                      |
| c1210 +5 volt decoupling.                   | 100nF                                                 | C 2                      |
| c1210 AD decoupling REF.                    | 100nF                                                 | C 1                      |
|                                             |                                                       |                          |
| c1210 houses could be 1206 to               | All bipolar capacitors are X7R except other specified | All bipolar capacitors a |
| r0805 If old version M5000                  | 4K7                                                   | R 124 MODST              |
| r0805                                       | 10K                                                   | 123                      |
| r0805 RESET* pull down.                     | 10K                                                   | R 122 MODST              |
| r0805 SRAM pull up.                         | 10K                                                   | R 121 MODST              |
| r0805                                       | not used                                              | R 120 MODST              |
| r0805 Chip Select 7 pull up.                | 10K                                                   | R 119 MODST              |
| r0805 Chip Select 6 pull up.                | 10K                                                   | R II8 MODST              |
|                                             | 10 <b>K</b>                                           | R 117. MODST             |
|                                             | 10K                                                   | R 116 MODST              |
| r0805 Chip Select 3 pull up.                | 10K                                                   | R 115 MODST              |
| r0805   Chip Select 2 pull up.              | 10K                                                   | K II4 MODSI              |

| RESET* decoupling                | c0805 R     | not used                     |                                                                                                    | C 49 |
|----------------------------------|-------------|------------------------------|----------------------------------------------------------------------------------------------------|------|
| Organisk (6x6,5mm)               | LYT\ZM O    | 47uF/6v, OS-CON organisk     | LYT                                                                                                    | C 48 |
| Protect battery                  | c1210 P     | 100nF                        |                                                                                                    | C 47 |
| Protect CCFL for overload        | TANTAL\D P  | 22uF/20V                     |                                                                                                    | C 46 |
| DGND afkobling til chassis       | CAP\2-4M D  | 1uF/100V multilayer          |                                                                                                    | C 45 |
|                                  |             | not used                     |                                                                                                    | C 44 |
| Organisk (10x10,5mm)             | LYT\2M C    | 220uF/10v, OS-CON organisk   | LYT                                                                                                    | C 43 |
| Organisk (6x6,5mm)               | LYT\2M O    | 47uF/6v, OS-CON organisk     | LYT                                                                                                    | C 42 |
| +5 volt decoupling.              | c1210 +     | 10nF                         | Martin Communication of the Communication of the Co | C 41 |
| input capacitor.                 | LYT\2M      | 220uF/35V.Max h=20mm, d=10mm |                                                                                                    | C 40 |
| +5 volt decoupling, reset.       | c1210 +     | 100nF                        |                                                                                                    | C 39 |
| Input supply EMC protection.     | c1210 I     | 100nF                        | A R R R R R R R R R R R R R R R R R R R                                                                                                    | C 38 |
| Input supply EMC protection.     | c1210 I     | 100nF                        |                                                                                                    | C 37 |
| Input supply EMC protection.     | c1210 I     | 100nF                        | The same of the same of the sa | C 36 |
| for CFL backlight                | CAP\3M fc   | Murata DE0607 27pF/3.51kV    | CERAMIC                                                                                                    | C 35 |
| for CFL backlight                | CAP\3M fc   | Murata DE0607 27pF/3.51kV    | CERAMIC                                                                                                    | C 34 |
| Capacitor for resonans in royer. | c1210 C     | 100nF                        | -                                                                                                    | C 33 |
| Integrate pwm from H8.           | TANTAL\B Ir | 1uF/16V                      |                                                                                                    | C 32 |
| Decoupling CCFL current feedback | TANTAL\B D  | luF/16V                      |                                                                                                    | C 31 |
| -15 volt                         | TANTAL\D -  | 22uF/20V                     |                                                                                                    | C 30 |
| for CFL backlight                | CAP\3M fc   | Murata DE0607 27pF/3.51kV    | CERAMIC                                                                                                    | C 29 |
| +5 volt decoupling.              | c1210 +     | 100nF                        | The same of the same of the sa | C 28 |
| +5 volt decoupling display.      | c1210 +     | 100nF                        |                                                                                                    | C 27 |
| Capacitor for resonans in royer. | c1210 C     | IUUNH                        |                                                                                                    | C 26 |

|                                                            | BC847, npn                    | TRANS                                                                                                    | Q<br>13        |
|------------------------------------------------------------|-------------------------------|----------------------------------------------------------------------------------------------------|----------------|
|                                                            |                               | the same of the same of the sa |                |
|                                                            | FMMT720 Zetex. pnp            | TRANS                                                                                                    | Q 12           |
|                                                            | BC847, npn                    | TRANS                                                                                                    | Q<br>11        |
|                                                            | FMMT619 Zetex, npn            | TRANS                                                                                                    | Q<br>10        |
|                                                            | FMMT619 Zetex, npn            | TRANS                                                                                                    | Q 9            |
|                                                            | BC847, npn                    | TRANS                                                                                                    | Q 8            |
|                                                            | FMMT720 Zetex, pnp            | TRANS                                                                                                    | Q 7            |
|                                                            | BC847, npn                    | TRANS                                                                                                    |                |
| SOT-23 Midi test relay driver                              | BC857, pnp                    | TRANS                                                                                                    | Q 4            |
| SOT-23                                                     | BC847, npn                    | TRANS                                                                                                    | Q <sub>3</sub> |
| SOT-23 midi,TXD                                            | BC857, pnp                    | TRANS                                                                                                    | Q2             |
| SOT-23 rs485,TXD                                           | BC857, pnp                    | TRANS                                                                                                    | 2              |
| DIP16\SOL Power monitor/Reset circuit                      | LTC693CS, wide body           | LINEAR                                                                                                    | IC 19          |
| smd +5 volt buch 100Khz dc-dc conv. LT1076CT-#06, to-220\5 | Alt.: LT1076CQ, smd           | LINEAR                                                                                                    | IC 18          |
| DIP8\so -15 volt buchboost dc-dc conv.                     | LT1111CS8                     | LINEAR                                                                                                    | IC 17          |
| DIP8\so Contrast driver.                                   | LM358M(AM)                    | LINEAR                                                                                                    | IC 16          |
| DIP8\so +12 volt pcmcia vpp, max50mA                       | LT1109CS8-12                  | LINEAR                                                                                                    | IC 15          |
| DIP20\sol PCMCIA (write)                                   | 74HC574                       | HCMOS                                                                                                    | IC 14          |
| DIP20\sol PCMCIA status latch. (read)                      | 74HCT541                      | HCMOS                                                                                                    | IC 13          |
| DIP24\300                                                  | 22CV10-25                     | PAL                                                                                                    | IC 12          |
| DIP28\sol SRAM even.                                       | 62256, 8x32Kb, <120ns         | SRAM                                                                                                    | <u>C</u> 11    |
| )B-12 DIP44\PSOP FLASH 512KByte <120ns, 5volt boot         | PA28F400BV-B120SVT/29F400B-12 | FLASH                                                                                                    | IC 10          |
| DIP28\sol SRAM odd.                                        | 62256, 8x32Kb, <120ns         | SRAM                                                                                                    | IC 9           |
| DIP8 Midi recieve opto.                                    | 6N137                         | OPTO                                                                                                    | 1C 8           |
| DIP8 Remote recieve opto.                                  | 6N137                         | OPTO                                                                                                    | IC 7           |
| DIP8\so RS485 driver with FAILSAFE                         | DS36276                       | DRIVER                                                                                                    | IC 6           |
| DIP20\sol led driver/key scan matrix                       | 74HC574                       | HCMOS                                                                                                    | IC 5           |
| DIP20\sol led driver.                                      | 74HC574                       | HCMOS                                                                                                    | IC 4           |
| DIP16\so CS for led and keyboard.                          | 74HC139                       | HCMOS                                                                                                    | IC 3           |
| DIP20\scil Read keyboard.                                  | 74HCT541                      | HCMOS                                                                                                    | IC 2           |
| QFP\112 CPU 1:1 type. Running 12 MHz.                      | HD6413003TF 16MHz             | CPU                                                                                                    | IC 1           |

| Input switch coil, ,Coiltronics CTX 50 - 4P, (Sumida CD-105/CDR-125 47-100uH)                  | 58uH/1,2A, PULSE PE-53604      | 58ul       | COIL    | L <sub>5</sub> |
|------------------------------------------------------------------------------------------------|--------------------------------|------------|---------|----------------|
| -15 volt coil                                                                                  | 47uH/150mA : LQH3C470K04       | 47ul       | COL     |                |
| Royer forsyning (Layout til 3 coils),Coiltronics CTX 50 - 4P, (Sumida CD-105/CDR-125 47-100uH) | 58uH/1,2A, PULSE PE-53604      | 58ul       | COL     | ယ              |
| +12 volt coil                                                                                  | 47uH/150mA: LQH3C470K04        | 47u        | COL     |                |
| Jeida EMC.                                                                                     | 47uH/150mA: LQH3C470K04        | 47ul       | COL     |                |
|                                                                                                |                                |            |         |                |
| 220pF                                                                                          | Murata NFM41R00C221            | 1          | FILTER  | CL 7           |
| 220pF                                                                                          | Murata NFM41R00C221            |            | FILTER  | CL 6           |
| 220pF                                                                                          | Murata NFM41R00C221            |            | FILTER  | CL <b>5</b>    |
| 220pF                                                                                          | Murata NFM41R00C221            |            | FILTER  | CL 4           |
| 220pF                                                                                          | Murata NFM41R00C221            |            | FILTER  | CL 3           |
| 220pF                                                                                          | Murata NFM41R00C221            |            | FILTER  | CL 2           |
| 220pF                                                                                          | Murata NFM41R00C221            |            | FILTER  | CL 1           |
| Royer CCFL transformator.                                                                      | CTX110654                      | СТХ        |         | TR 1           |
| Lithium Battery, please refer to replacement procedure                                         | 032                            | ERY CR2032 | BATTERY | BT 1           |
|                                                                                                |                                | + 4        |         |                |
| H8-xtal. MPU-version 1:1                                                                       | 2 MHz, HC49 (small type < 5mm) | 12 N       |         | ×              |
| leaded test led                                                                                |                                | Ø3 RED     | E       | LD 3           |
| leaded test led                                                                                |                                | Ø3 RED     | LED     | LD 2           |
| leaded test led                                                                                |                                | Ø3 RED     | LED     | I DT           |
|                                                                                                |                                |            |         |                |
| SOD87 Power TO remote conn for test                                                            |                                | 115818     | ם מסקר  | D 0            |
|                                                                                                |                                |            |         | ם כ<br>3 ∃     |
| <u> </u>                                                                                       |                                |            |         | D 10           |
| SOD80                                                                                          |                                | : LL4148   | DIODE   | D 9            |
| SOD80                                                                                          |                                | LL4148     | DIODE   | D<br>&         |
| SOD87 -15 volt SWPS for display.                                                               |                                | LL5818     | DIODE   | D 7            |
| SOD87 Royer sw ps.                                                                             |                                | LL5818     | DIODE   | D 6            |
| SOD80 Jeida RESET.                                                                             |                                | LL4148     | DIODE   | D 5            |
| SOD80 Jeida BOOT.                                                                              |                                | LL4148     | DIODE   | D 4            |
| SOD87 +12volt SWPS for period                                                                  |                                | LL5818     | DIODE   | Dω             |
| SOD80 Q4 protection                                                                            |                                | LL4148     | DIODE   | D 2            |
| SOD80 midi-in protection                                                                       |                                | LL4148     | DIODE   | D 1            |
|                                                                                                |                                |            |         | $\dashv$       |

| ENCODER   ENCODE   ENCODE   Encoder D                                                                                                    |                                                                                                    |                                                                                                    | DC plug 2mm                                                                                                    |         | 2        |
|----------------------------------------------------------------------------------------------------|----------------------------------------------------------------------------------------------------|----------------------------------------------------------------------------------------------------|----------------------------------------------------------------------------------------------------|---------|----------|
| ENCODER                                                                                                    | PCMCIA                                                                                                    | onnector                                                                                                    | 68 pole jeida cı                                                                                                    |         | S        |
| ENCODER   ENCODER   ENCOD   Encoder A     ENCODER   ENCODER   ENCOD   Encoder C     ENCODER   ENCODER   ENCOD   Encoder C     ENCODER   ENCODER   ENCOD   Encoder C     ENCODER   ENCODER   ENCOD   Encoder Program     ENCODER   ENCODER   ENCODER   ENCOD   Encoder Program     ENCODER   ENCODER   ENCODER   ENCODER   ENCODER     ENCODER   ENCODER   ENCODER   ENCODER   Encoder Program     ENCODER   ENCODER   ENCODER   Encoder Program     ENCODER   ENCODER   ENCODER   Encoder Program     ENCODER   ENCODER   ENCODER   Encoder Program     ENCODER   ENCODER   ENCODER   Encoder Program     ENCODER   ENCODER   Encoder Pogram     ENCODER   ENCODER   Encoder Pogram     ENCODER   ENCODER   Encoder Pogram     ENCODER   ENCODER   Encoder Pogram     ENCODER   Encoder Pogram     Encoder Pogram     ENCODER   Encoder Pogram     ENCODER   Encoder Pogram     ENCODER   Encoder Pogram     ENCODER   Encoder Pogram     ENCODER   Encoder Pogram     Encoder Pogram     Encoder Po   | REMOTE.                                                                                                    |                                                                                                    | 7pole dinstik                                                                                                    |         | CZ<br>3  |
| ENCODER                                                                                                    | MIDI OUT.                                                                                                    | arint .                                                                                                    | 5 pole dinstik p                                                                                                    |         |          |
| ENCODER                                                                                                    | MDI IN.                                                                                                    | rint                                                                                                    | 5 pole dinstik p                                                                                                    |         | 2        |
| ENCODER                                                                                                    | Col E Darwight Collington                                                                                                    | JC(WCC)                                                                                                    | z pin. izinin v                                                                                                    |         | J.       |
| I ENCODER     ENCOD     Encoder A       2 ENCODER     ENCOD     ENCODE     Encoder D       3 ENCODER     ENCOD     ENCOD     Encoder D       4 ENCODER     ENCOD     ENCOD     Encoder Program       5 ENCODER     Murata: BNP002-02     EMC filter for input spuuly.       1 FUSE     1AT. Wickmann TR5-T No 19372     Fuse on input voltage.       1 FUSE     Takamisawa AS-5W-K     Midi test relay.       2 DIP sw 4-pol with sw on side.     BO0T=1, MODE=1, Eks. :SMK JKS 3120-0104       1 1x12 pin /     led pcb connector       2 Key pcb connector     key pcb connector       3 ENCODER                                                                                                    |                                                                                                    | bitwoon holes                                                                                                    | o pin 10mm h                                                                                                    |         | <u> </u> |
| I ENCODER  ENCODER  ENCODER  ENCODER  ENCODER  ENCODER  Murata: BNP002-02  ENCODER  ATI, Wickmann TR5-T No 19372  FUSE  ATI, Wickmann TR5-T No 19372  Takamisawa AS-5W-K  Takamisawa AS-5W-K  Takamisawa AS-5W-K  Takamisawa AS-5W-K  Takamisawa AS-5W-K  ENCOD  Encoder Prograin  ENCOD  Encoder Prograin  ENCOD  Encoder Prograin  ENCOD  Encoder Prograin  ENCOD  Encoder Prograin  ENCOD  Encoder Prograin  ENCOD  Encoder Prograin  ENCOD  Encoder Prograin  ENCOD  Encoder Prograin  ENCOD  Encoder P  ENCOD  Encoder P  ENCOD  ENCODER  ENCOD  ENCODER  ENCOD  Encoder P  ENCOD  Encoder P  ENCOD  En | lcd display conn                                                                                                    | 14mm                                                                                                    | 2x10 pin / 12-                                                                                                    |         | <u>_</u> |
| ENCODER                                                                                                    | key pcb connector                                                                                                    | mm                                                                                                    | 2x8 pin / 8-10r                                                                                                    |         |          |
| I     ENCODER       2     ENCODER       3     ENCODER       4     ENCODER       5     ENCODER       6     ENCODER       7     FUSE       1     Takamisawa AS-5W-K       2     Takamisawa AS-5W-K       2     Takamisawa AS-5W-K       2     DIP sw 4-pol with sw on side.       BOOT=I, MODE=I, Eks.: SMK JKS 3120-0104                                                                                                    | led pcb connector                                                                                                    |                                                                                                    | 1x12 pin /                                                                                                    |         | <u>J</u> |
| I ENCODER     ENCOD     ENCOD     Encoder D       2 ENCODER     ENCOD     Encoder C       3 ENCODER     ENCOD     Encoder D       4 ENCODER     ENCOD     Encoder D       5 ENCODER     Murata: BNP002-02     ENCOD     Encoder Program       1 FUSE     1AT, Wickmann TR5-T No 19372     ENC filter for input spuuly.       1 FUSE     1AT, Wickmann TR5-T No 19372     Fuse on input voltage.       2 Takamisawa AS-5W-K     Remote test relay.       2 DIP sw 4-pol with sw on side.     BOOT=1, MODE=1, Eks.: SMK JKS 3120-0104                                                                                                    |                                                                                                    |                                                                                                    |                                                                                                    |         |          |
| ENCODER       ENCOD       Encoder A         ENCODER       ENCOD       Encoder C         ENCODER       ENCOD       Encoder C         ENCODER       ENCOD       Encoder D         ENCODER       ENCOD       Encoder Program         ENCODER       ENCOD       Encoder Program         FUSE       1AT, Wickmann TR5-T No 19372       EMC filter for input spuuly.         FUSE       Takamisawa AS-5W-K       Fuse on input voltage.         Takamisawa AS-5W-K       Midi test relay.                                                                                                    | BOOT=1, MODE=1, Eks.: SMK JKS 3120-0104                                                                                                    | th sw on side.                                                                                                    | DIP sw 4-pol wi                                                                                                    |         | SW 1     |
| ENCODER       ENCOD       Encoder A         ENCODER       ENCOD       Encoder C         ENCODER       ENCOD       Encoder D         ENCODER       ENCOD       Encoder Program         ENCODER       Murata: BNP002-02       ENCOD       Encoder Program         FUSE       1AT, Wickmann TR5-T No 19372       Fuse on input voltage.         FUSE       Takamisawa AS-5W-K       Remote test relay.         Midi test relay.       Midi test relay.                                                                                                    | The control of the control of the co | the second second secon |                                                                                                    |         |          |
| ENCODER       ENCOD       ENCOD       Encoder A         ENCODER       ENCOD       ENCOD       Encoder C         ENCODER       ENCOD       ENCOD       Encoder D         ENCODER       ENCOD       Encoder Program         ENCODER       Murata: BNP002-02       ENCOD       Encoder Program         FUSE       1AT, Wickmann TR5-T No 19372       Fuse on input voltage.         Fuse on input voltage.       Remote test relay.                                                                                                    | Midi test relay.                                                                                                    | S-5W-K                                                                                                    | Takamisawa A                                                                                                    |         |          |
| ENCODER     ENCOD     Encoder A       ENCODER     ENCOD     Encoder C       ENCODER     ENCOD     Encoder D       ENCODER     ENCOD     Encoder D       ENCODER     ENCOD     Encoder Program       ENCODER     ENCOD     Encoder Program       ENCODER     ENCOD     ENCOD                                                                                                    | Remote test relay.                                                                                                    | S-5W-K                                                                                                    | Takamisawa A                                                                                                    |         |          |
| ENCODER  ENCODER  ENC |                                                                                                    | TO THE OWNER OF STREET OF DESCRIPTION OF STREET, AND STREET, AND S | and the second second s |         | -        |
| ENCODER       ENCOD       Encoder A         ENCODER       ENCOD       Encoder C         ENCODER       ENCOD       Encoder D         ENCODER       ENCOD       Encoder D         ENCODER       ENCOD       Encoder Program         ENCODER       ENCOD       ENCOD         ENCODER       ENCOD       ENCODER                                                                                                    | Fuse on input voltage.                                                                                                    | n TR5-T No 19372                                                                                                    | 1AT, Wickmanı                                                                                                    | FUSE    | F        |
| ENCODER  ENCODER  ENCODER  ENCODER  ENCODER  ENCODER  ENCODER  ENCODER  ENCODER  ENCODER  ENCODER  ENCODER  ENCODER  ENCODER  ENCODER                                                                                                     | EMC filter for input spuuly.                                                                                                    | )2-02                                                                                                    | Murata: BNP00                                                                                                    |         | E        |
| ENCODER  ENCODER  ENCODER  ENCODER  ENCODER  ENCODER  ENCODER  ENCODER  ENCODER  ENCODER  ENCODER  ENCODER  ENCODER  ENCODER  ENCODER                                                                                                     | 1                                                                                                    |                                                                                                    |                                                                                                    |         |          |
| ENCODER  ENCODER  ENCODER  ENCODER  ENCODER  ENCODER  ENCODER  ENCODER  ENCODER  ENCODER                                                                                                    |                                                                                                    | m C                                                                                                    |                                                                                                    |         |          |
| ENCODER ENCOD Encoder A  ENCODER ENCOD Encoder C  ENCODER ENCOD Encoder C                                                                                                    | :                                                                                                    | ENC                                                                                                    |                                                                                                    |         | EN 4     |
| ENCODER ENCOD Encoder A ENCOD Encoder E                                                                                                    | Encoder C                                                                                                    | ENC                                                                                                    |                                                                                                    |         | EN 3     |
| I ENCODER ENCOD Encoder A                                                                                                    | Eficoder B                                                                                                    | III N                                                                                                    |                                                                                                    |         | EN 2     |
|                                                                                                    | Encoder A                                                                                                    | ENC                                                                                                    |                                                                                                    | ENCODER | EN       |

|                                                                                                    | _        |
|----------------------------------------------------------------------------------------------------|----------|
|                                                                                                    |          |
|                                                                                                    | <u> </u> |
|                                                                                                    |          |
|                                                                                                    |          |
|                                                                                                    |          |
|                                                                                                    |          |
|                                                                                                    | $\sim$   |
|                                                                                                    |          |
|                                                                                                    |          |
|                                                                                                    |          |
|                                                                                                    |          |
|                                                                                                    | $\sim$   |
|                                                                                                    |          |
|                                                                                                    | ~        |
|                                                                                                    |          |
|                                                                                                    |          |
|                                                                                                    | _        |
|                                                                                                    |          |
|                                                                                                    | ~        |
|                                                                                                    |          |
|                                                                                                    |          |
|                                                                                                    | ~        |
|                                                                                                    |          |
|                                                                                                    |          |
|                                                                                                    | ***      |
|                                                                                                    |          |
|                                                                                                    |          |
|                                                                                                    |          |
|                                                                                                    |          |
|                                                                                                    |          |
|                                                                                                    | _        |
|                                                                                                    |          |
|                                                                                                    |          |
|                                                                                                    |          |
|                                                                                                    |          |
|                                                                                                    | ~        |
|                                                                                                    |          |
|                                                                                                    |          |
|                                                                                                    | -        |
|                                                                                                    |          |
|                                                                                                    |          |
|                                                                                                    |          |
|                                                                                                    | _        |
|                                                                                                    |          |
|                                                                                                    |          |
|                                                                                                    | _        |
| The second second secon |          |
|                                                                                                    |          |
|                                                                                                    |          |
|                                                                                                    |          |
|                                                                                                    |          |
|                                                                                                    |          |
|                                                                                                    |          |
|                                                                                                    | ~        |
|                                                                                                    |          |
|                                                                                                    |          |
|                                                                                                    |          |
|                                                                                                    | _        |
|                                                                                                    |          |
|                                                                                                    | _        |
|                                                                                                    | _        |
|                                                                                                    | _        |
|                                                                                                    | _        |
|                                                                                                    | _        |
|                                                                                                    | _        |
|                                                                                                    | _        |
|                                                                                                    | _        |
|                                                                                                    | _        |
|                                                                                                    | _        |
|                                                                                                    | _        |
|                                                                                                    | _        |
|                                                                                                    | _        |
|                                                                                                    | _        |
|                                                                                                    |          |
|                                                                                                    |          |
|                                                                                                    |          |
|                                                                                                    |          |
|                                                                                                    |          |
|                                                                                                    |          |
|                                                                                                    |          |

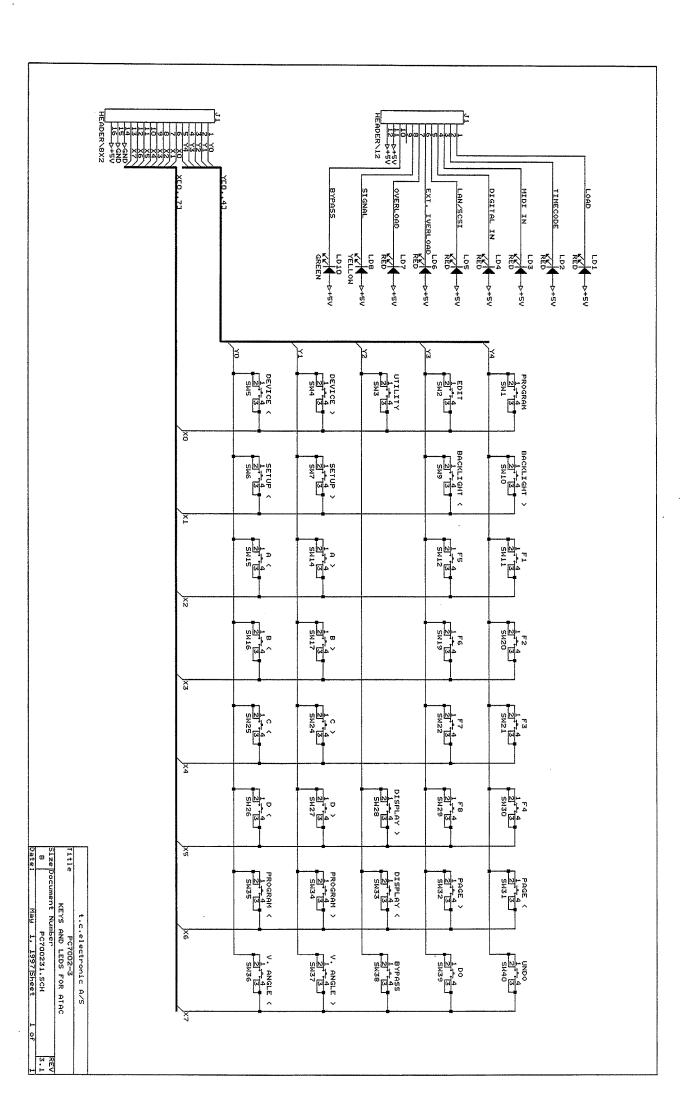

| Part list for:        | TC ATAC, LED/Key-Board | Board        |                 |
|-----------------------|------------------------|--------------|-----------------|
| PCB version: PC7002-3 | Schematic version: 3.1 |              |                 |
| Ref No Type           | TCCode Value/Name      | Pos Page PCB | Comments        |
| SW 1 SWITCH           | 011                    |              | 1               |
| SW 2 SWITCH           |                        | 1            |                 |
| SW 3 SWITCH           |                        | 1            | YT              |
| SW 4 SWITCH           |                        | -            | <b>V</b>        |
| SW 5 SWITCH           | 340020011 ITT KSA0M210 |              | ^               |
| SW 6 SWITCH           |                        | -            |                 |
| SW 7 SWITCH           |                        |              |                 |
| SW 9 SWITCH           | 340020011 ITT KSA0M210 |              | GHT <           |
| SW 10 SWITCH          |                        |              | <b>V</b>        |
| SW 11 SWITCH          | 340020011 ITT KSA0M210 | -            | ì               |
| SW 12 SWITCH          |                        | -            | F5              |
| SW 14 SWITCH          | 340020011 ITT KSA0M2I0 | -            | A>              |
| SW 15 SWITCH          | 340020011 ITT KSA0M210 |              | A <             |
| SW 16 SWITCH          | 340020011 ITT KSA0M210 | 1            | B<              |
| SW 17 SWITCH          | 340020011 ITT KSA0M210 | 1            | B>              |
| SW 19 SWITCH          | 340020011 ITT KSA0M210 | 1            | F6              |
| SW 20 SWITCH          | 340020011 ITT KSA0M210 | _            |                 |
| SW 21 SWITCH          | 340020011 ITT KSA0M210 |              | F3              |
| SW 22 SWITCH          | 340020011 ITT KSA0M210 |              | F7              |
| SW 24 SWITCH          | 340020011 ITT KSA0M210 | 1            | C>              |
| SW 25 SWITCH          | 340020011 ITT KSA0M210 |              | C<              |
| SW 26 SWITCH          | 340020011 ITT KSA0M210 | 1            | D<              |
| SW 27 SWITCH          | 340020011 ITT KSA0M210 | 1            | D>              |
| SW 28 SWITCH          | 340020011 ITT KSA0M210 | <b></b>      | DISPLAY>        |
| SW 29 SWITCH          |                        |              | F8              |
| SW 30 SWITCH          | 340020011 ITT KSA0M210 |              | F4              |
| SW 31 SWITCH          | 340020011 ITT KSA0M210 |              | PAGE <          |
| SW 32 SWITCH          | 340020011 ITT KSA0M210 | _            | PAGE>           |
| SW 33 SWITCH          | 340020011 ITT KSA0M210 | <b>,</b>     | DISPLAY <       |
| SW 34 SWITCH          | 340020011 ITT KSA0M210 | <b> </b>     | <b>V</b>        |
| SW 35 SWITCH          | 340020011 ITT KSA0M210 |              |                 |
| SW 36 SWITCH          |                        |              | Ω               |
| SW 37 SWITCH          | 340020011 ITT KSA0M210 |              | VIEWING ANGLE > |
|                       | 340020011 ITT KSA0M210 | -            | BYPASS          |
| 1                     | 340020011 ITT KSA0M210 |              | DO              |
| SW 40 SWITCH          | 340020011 ITT KSA0M210 |              | UNDO            |

| РСВ 1                                                                                                    | J                | 01 מד              | LD 8              | LD 7                      | LD 6          | LD 5            | LD 4                      |                 | LD 2                      | LD 1                      |   |
|----------------------------------------------------------------------------------------------------|------------------|--------------------|-------------------|---------------------------|---------------|-----------------|---------------------------|-----------------|---------------------------|---------------------------|---|
| BOARD                                                                                                    | PINHEADER        | LEDBAR             |                   | LEDBAR                    | LEDBAR        | LEDBAR          | LEDBAR                    | LEDBAR          | LEDBAR                    | LEDBAR                    |   |
| 594051011                                                                                                    | 528005014        | 317040014          | 317040015         | 317040012                 | 317040012     | 317040012       | 317040012                 | 317040012       | 317040012                 | 317040012                 |   |
| PC7002-3                                                                                                    | Header 2x8p male | HLMP-1300 (yellow) | HLMP-T500 (green) | 317040012 HLMP-T200 (red) |               | HLMP-T200 (red) | 317040012 HLMP-T200 (red) | HLMP-T200 (red) | 317040012 HLMP-T200 (red) | 317040012 HLMP-T200 (red) |   |
|                                                                                                    |                  |                    |                   |                           |               |                 |                           |                 |                           |                           | 1 |
|                                                                                                    | <b></b>          |                    | -                 |                           | -             | -               |                           | _               | _                         |                           | 1 |
| The state of the state of the s |                  | BYPASS             |                   | OVERLOAD                  | EXT. OVERLOAD |                 | LIN                       |                 | CODE                      | LOAD                      |   |
|                                                                                                    |                  |                    |                   |                           |               |                 |                           |                 |                           |                           |   |
|                                                                                                    |                  |                    |                   |                           |               |                 |                           |                 |                           |                           |   |

| Par     | Part list for mechanical parts | hani | cal parts in TC ATAC                                                                             |
|---------|--------------------------------|------|--------------------------------------------------------------------------------------------------|
| Ref No  | o TCCode                       | Pcs. | Description                                                                                      |
| Front   | ction                          |      |                                                                                                  |
| MP      | 708020011                      | -    | ATAC Front panel w/ window                                                                       |
| MP      | 591017011                      | -    | Window for ATAC front panel                                                                      |
| MP      | 336040011                      |      | LCD Display, DMF50316 NFU-FW LCD                                                                 |
| MP      | 337001011                      | S    | Black Metal knob for A,B,C,D and PROGRAM                                                         |
| MP      | 561010030                      | 5    | Screw Holocrome Pinol 3x6mm for Metal knob                                                       |
| MP      | 338000011                      | 10   | Black push button, small w/ arrow, for A,B,C,D and PROGRAM                                       |
| MP      | 338001011                      | ∞    | Black push button, big, for F1 to F8                                                             |
| MP      | 338003011                      | 12   | Blue push button, small, w/ arrow for DEVICE, SETUP, BACKLIGHT, VIEWING ANGLE, DISPLAY and PAGE. |
| MP      | 338004011                      | 6    | Blue push button, big, for UTILITY, PROGRAM, EDIT, BYPASS, UNDO and DO.                          |
| MP      | 566024030                      | 4    | Hexagonal Metal Spacer M3x22.2mm, between front panel and main board                             |
| Boards  | S                              |      |                                                                                                  |
| MP      | 708011311                      |      | ATAC Main service-PCB, ver. PC7001-3                                                             |
| MP      | 708012311                      |      | ATAC Switch service-PCB, ver. PC7002-3                                                           |
| MP      | 560002022                      | 6    | Screw PHPx 2.2 x 6.5 for Midi and Remote sockets                                                 |
| MP      | 563005030                      | 22   | Screw M3.0x6mm PHJX Pozidriv for spacers                                                         |
| MP      | 565052030                      | 22   | Shakeproof Washer 3.0mm for screw M3.0x6mm                                                       |
| MP      | 566018030                      | 4    | Hexagonal Metal Spacer M3x12mm for LCD                                                           |
| MP      | 566021030                      | 2    | Hexagonal Metal Spacer M3x15mm for LED PCB                                                       |
| MP      | 566022030                      | 5    | Hexagonal Metal Spacer M3x17mm for Key PCB                                                       |
| MP      | 566030030                      | 5    | Hexagonal Metal Spacer M3x05mm, between main board and chassis                                   |
| MP      | 590021011                      | 1    | Insulating plate for PCB corner                                                                  |
| MP      | 560013025                      | 2    | Screw M2.5x8mm for PCMCIA connector                                                              |
| MP      | 564001025                      | 2    | Nut for screw M2.5x8mm                                                                           |
| Chassis | ā                              |      |                                                                                                  |
| Ā       | E0/03E011                      |      | ATAP Charair/aggram                                                                              |
| MP      | 7                              | -    | Rubber pad for chassis/cover, 139.86X200.82                                                      |
| MP      | 563020030                      | 4    | Screw M3.0x4mm UHJX Pozidriv for chassis                                                         |
| Ă₽      | 576004011                      | 2    | Black rubber foot                                                                                |
| MP      | 565020040                      | 2    | Washer 4.0x 8.0x0.2 for rubber foot                                                              |
| MP      | 561003030                      | 2    | Screw Holocrome Button M3x16mm for rubber foot                                                   |

|                                                                                                    |                                                                   |                       | _               |
|----------------------------------------------------------------------------------------------------|-------------------------------------------------------------------|-----------------------|-----------------|
| AND AND AND AND AND AND AND AND AND AND                                                                                                    | MULTAC, Dual RS485 Interface for mutible ATAC/M5000 networks      | 906MTAC00             | MP              |
|                                                                                                    |                                                                   |                       | Options         |
|                                                                                                    |                                                                   |                       |                 |
|                                                                                                    | ATAC Service Manual, English                                      | 605032011             | MP              |
|                                                                                                    | ATAC Owners Manual, English                                       | 606021011             | MP              |
|                                                                                                    | Special PCMCIA service card w/ test/boot for ATAC                 | 708070111             | MP              |
|                                                                                                    | Disk w/ Software version 1.24                                     | 614002011             | MP              |
|                                                                                                    | Packing for ATAC                                                  | 602023011             | MP              |
|                                                                                                    |                                                                   | ous                   | Miscellaneous   |
| The second second secon |                                                                   |                       |                 |
|                                                                                                    | MULTAC cable 1m, 7pin, connects MULTAC to M5000/X                 | 546013511             | MP              |
|                                                                                                    | Cable, 100m, 5pin, DIN Cable Male/Male                            | 546013011             | MP              |
|                                                                                                    | Cable, 75m, 5pin, DIN Cable Male/Male                             | 546012511             | MP              |
|                                                                                                    | Cable, 50m, 5pin, DIN Cable Male/Male                             | 546012011             | MP              |
|                                                                                                    | Cable, 25m, 5pin, DIN Cable Male/Male                             | 546011511             | MP              |
|                                                                                                    |                                                                   | ables                 | Optional cables |
|                                                                                                    |                                                                   |                       | -               |
|                                                                                                    | Midi cable, 10m, 5pin, DIN Cable Male/Male                        | 546011011 1           | MP              |
|                                                                                                    | Split Cable, 0.1m, 5pin/5pin/2pin (DIN female/DIN male/DC female) | 546010011 l           | MP !            |
|                                                                                                    | Power Supply, mains 110VAC (US)                                   | 510030011 l           | MP !            |
|                                                                                                    | Power Supply, mains 240VAC (UK)                                   | 510029011 1           |                 |
|                                                                                                    | Power Supply, mains 230VAC (EU)                                   | 510028011   I         | MP !            |
|                                                                                                    |                                                                   | Power Supply & cables | wer Sup         |
|                                                                                                    |                                                                   |                       |                 |